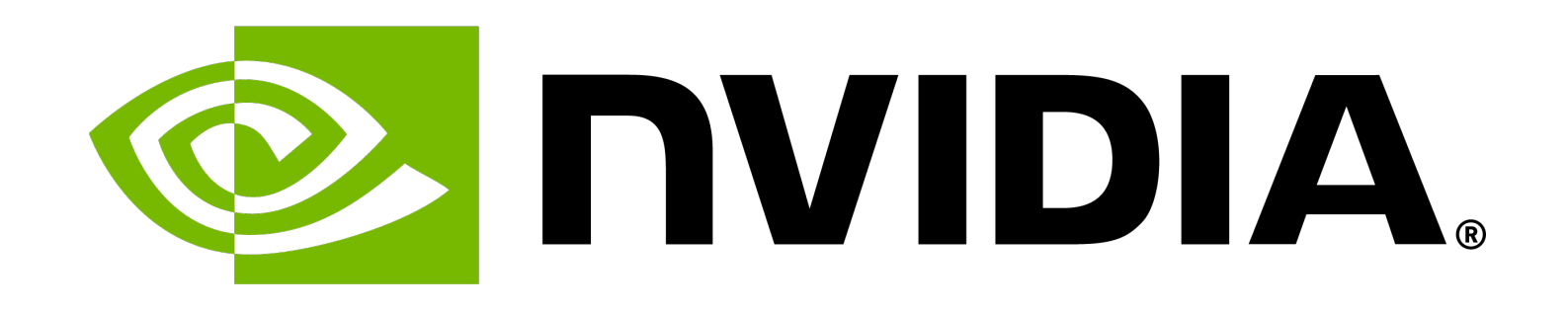

### **Programming for GPUs** Daniel Cámpora | Senior Al Devtech Engineer, NVIDIA

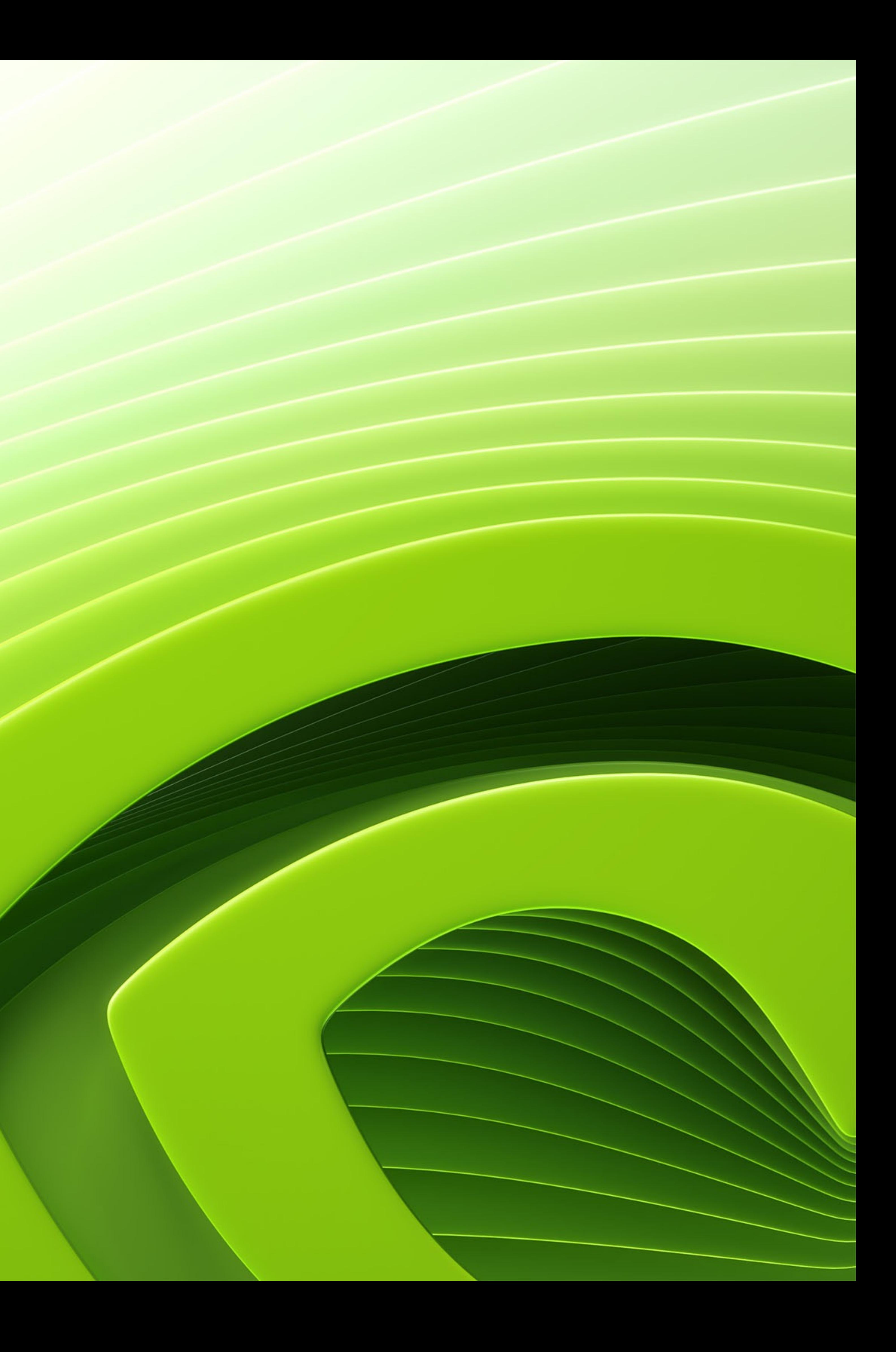

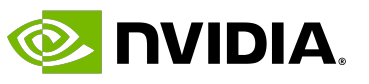

### **Table of Contents**

### • **The CUDA Programming Model**

- Host, device and memory
- Writing a kernel
- GPU architecture
- Common data parallel techniques
- Summary

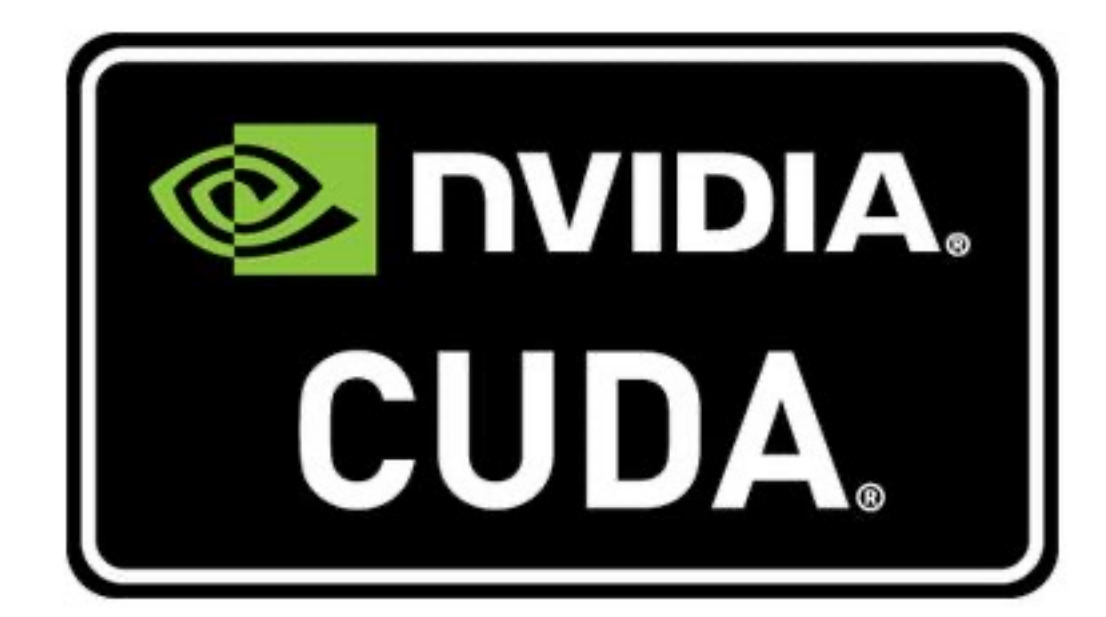

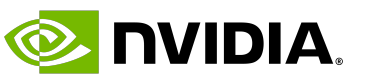

## **What Is CUDA?**

- CUDA stands for *Compute Unified Device Architecture.*
- It is a programming model introduced in 2006 by NVIDIA as a set of extensions to the C programming language.
- Nowadays, it works with a variety of languages: Python, C, C++, Fortran, etc.
- It allows GPUs to be used for general purpose computing (also referred to as **GPGPU** or **GPU computing**).
- Since its inception, other standards have emerged, such as OpenCL, ROCm or SYCL, to name a few. We will discuss them in depth in lecture *Design patterns and best practices.*

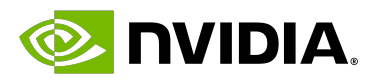

## **A CPU Application**

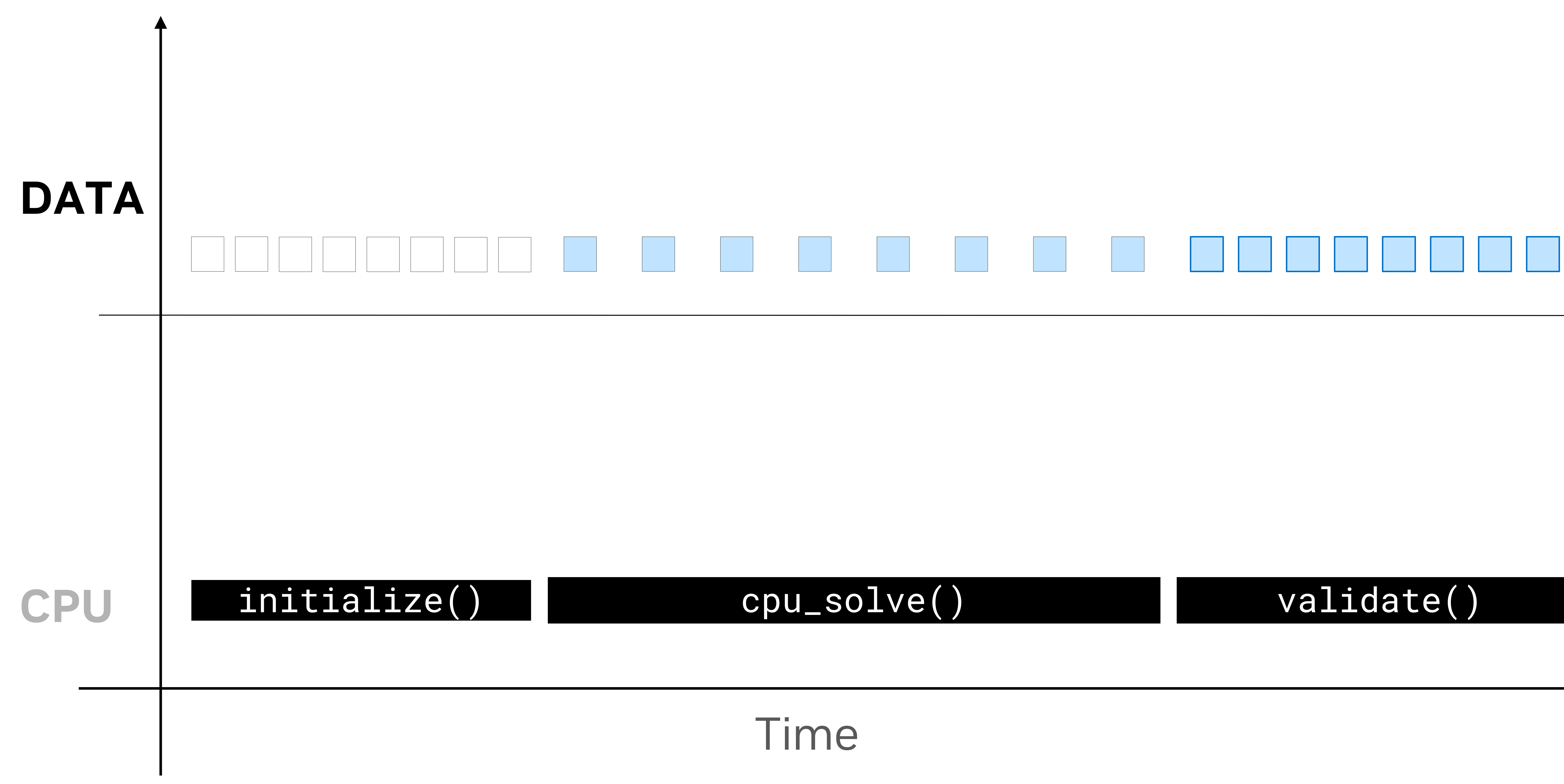

## **A GPU Application**

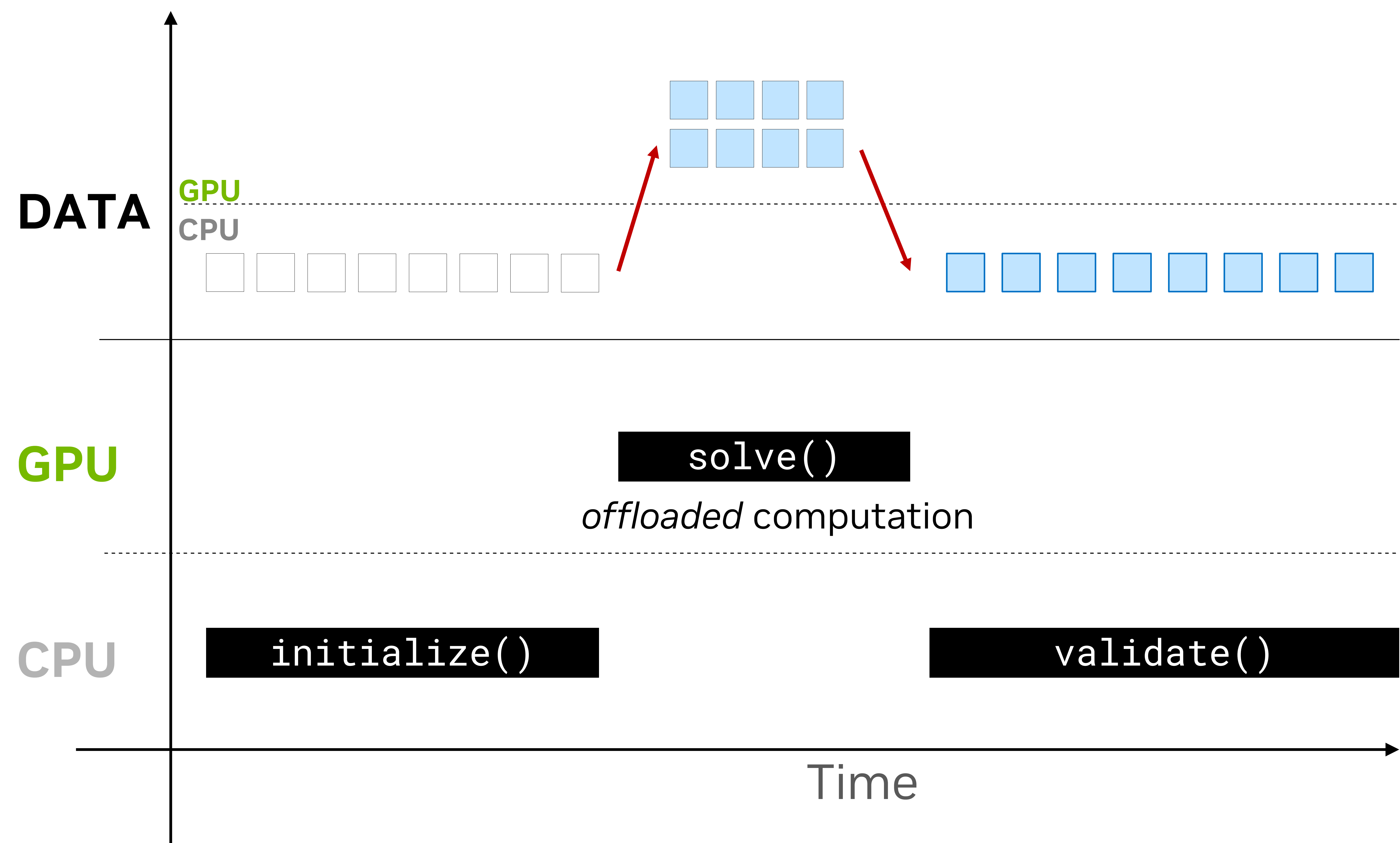

### validate()

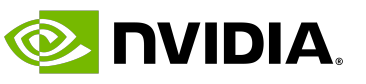

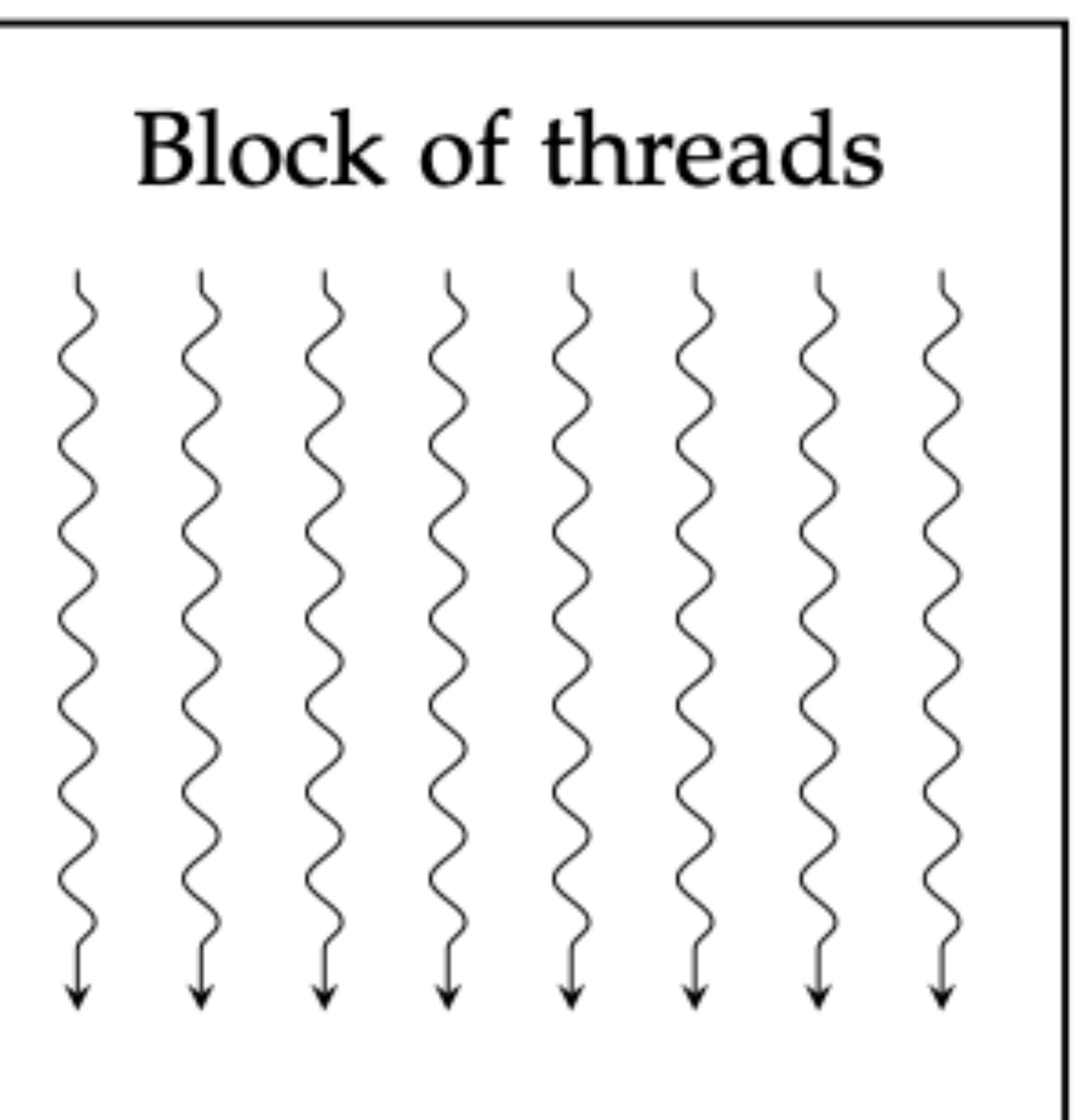

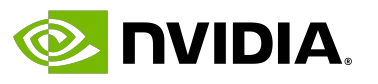

### **Parallel Processors**

# • GPUs are parallel processors that can execute many threads in parallel.

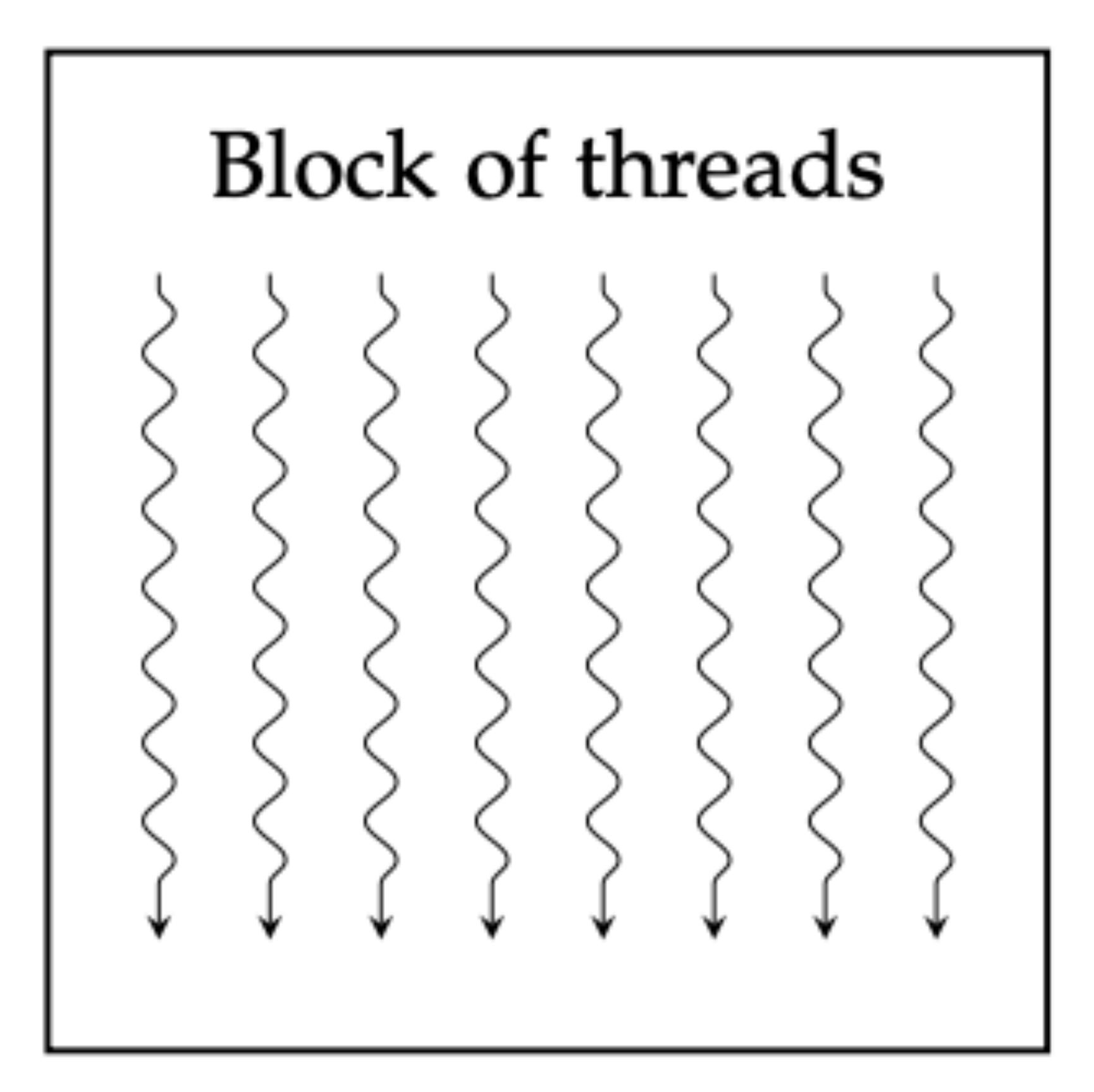

- 
- Threads are organized in **blocks of threads**.

Thread

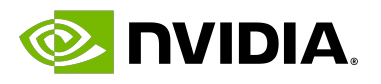

## **The Kernel**

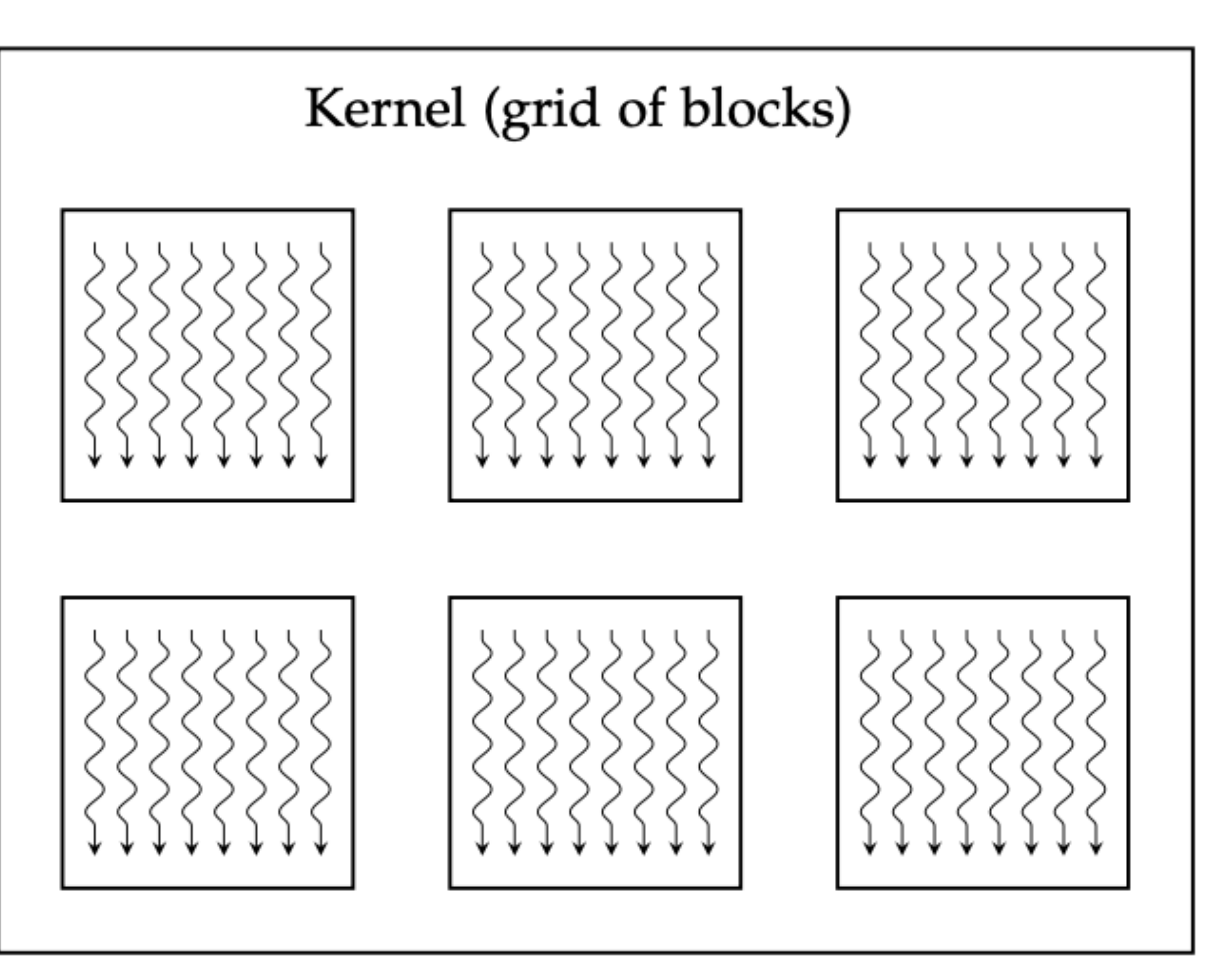

### • A function in CUDA, also called a **kernel**, is invoked with a configurable **grid of blocks**, each with the same number of threads.

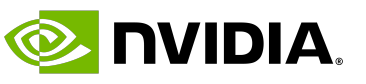

## **Kernel Execution Example**

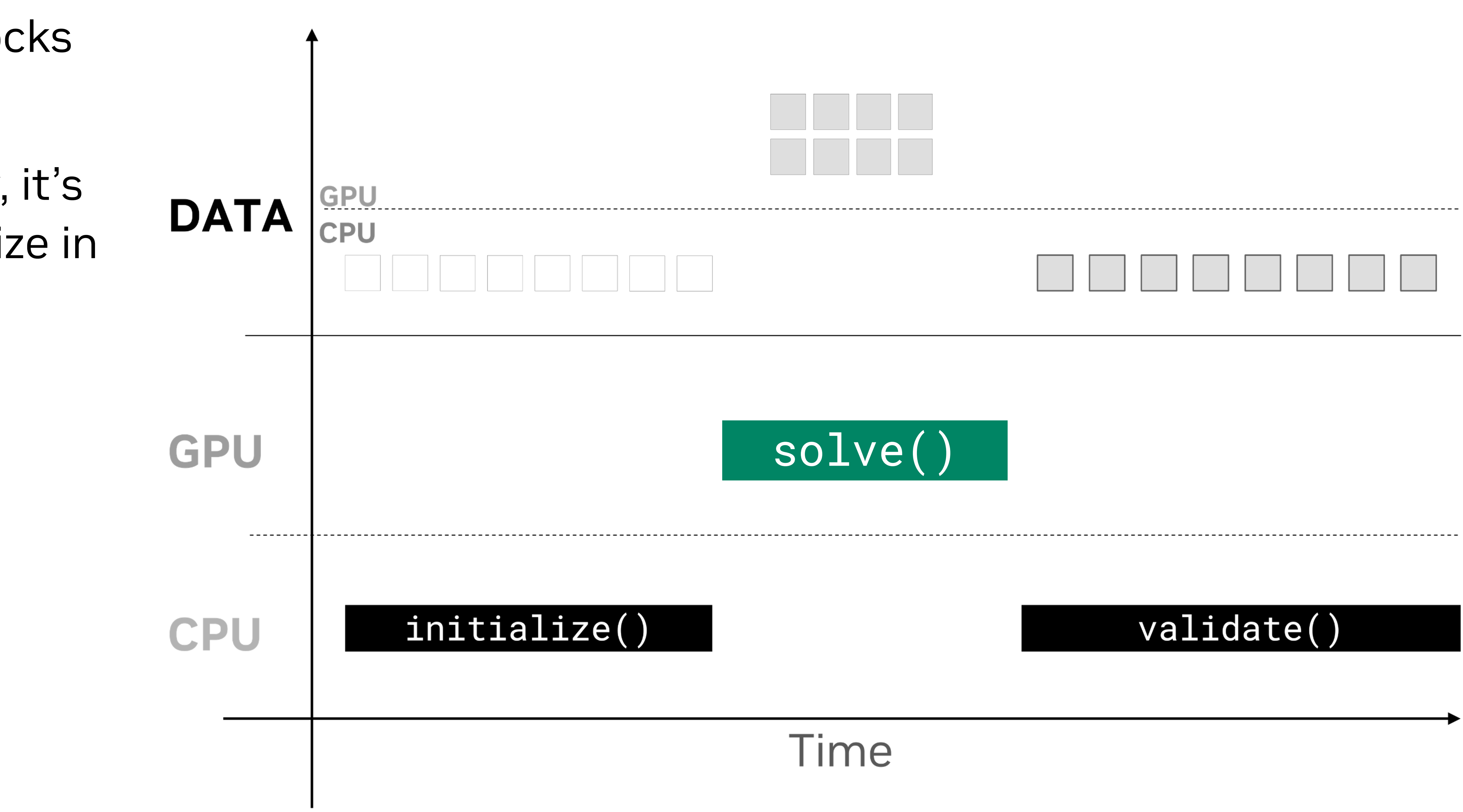

- The **solve** kernel runs blocks and threads in parallel.
- According to *Amdahl's law*, it's the best target to parallelize in this example.
- Let's inspect it.

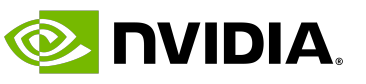

### **A Day in a Kernel's Life**

- solve is invoked with a configuration of 2 blocks and 4 threads per block.
- Each block runs independently from one another.
- Each thread runs independently from one another.
- All blocks in a grid must have the same number of threads.

## **Indices**

• The formula **blockIdx.x \* blockDim.x + threadIdx.x** uniquely identifies threads in our

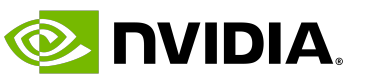

- Inside our kernel execution, **indices** identify each individual thread.
- gridDim.x is the number of blocks in the grid, in this case 2.
- blockIdx.x identifies the current block within the grid.
- blockDim. x refers to the number of threads in a block, in this case 4.
- threadIdx.x identifies the current thread within the block.
- kernel in the grid.

## **Coordinating Parallel Threads**

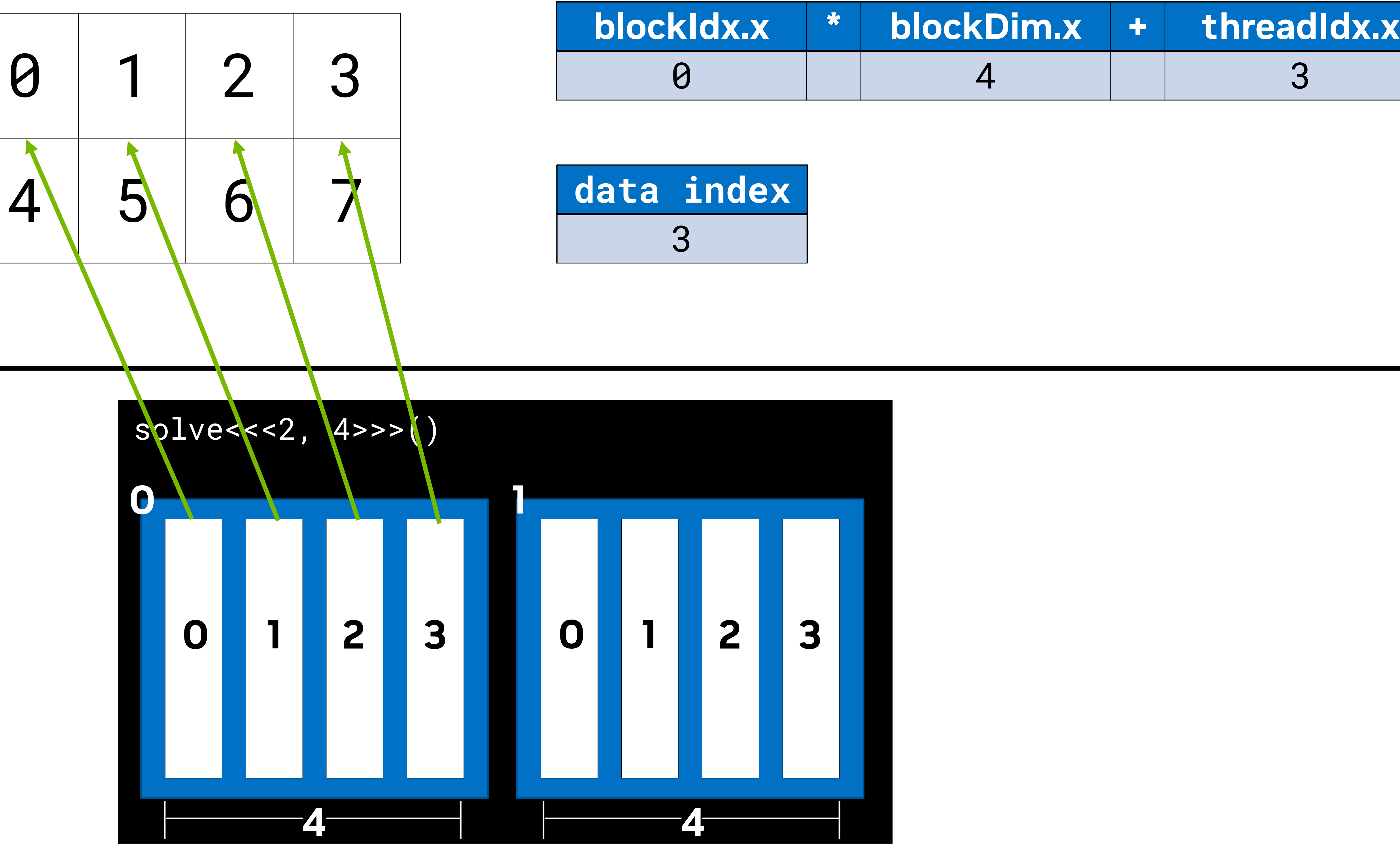

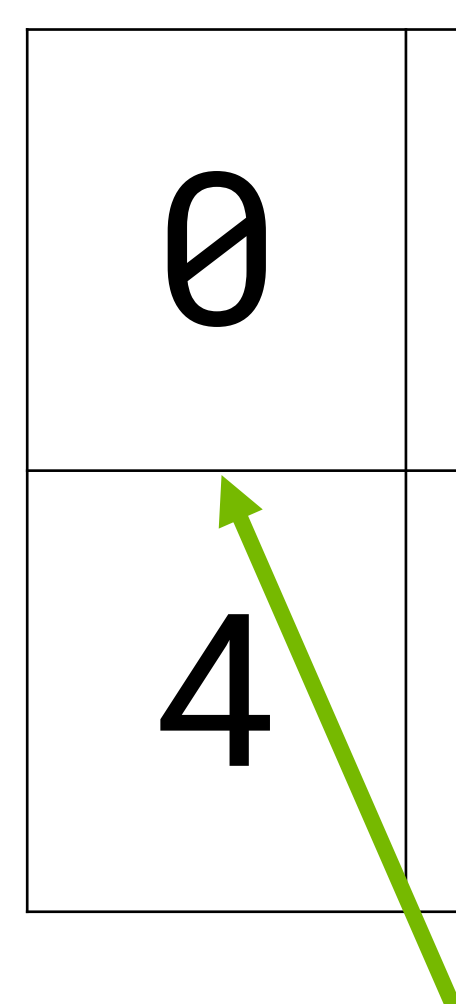

### **DATA GPU**

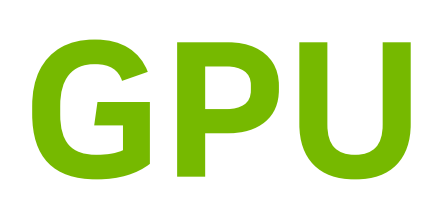

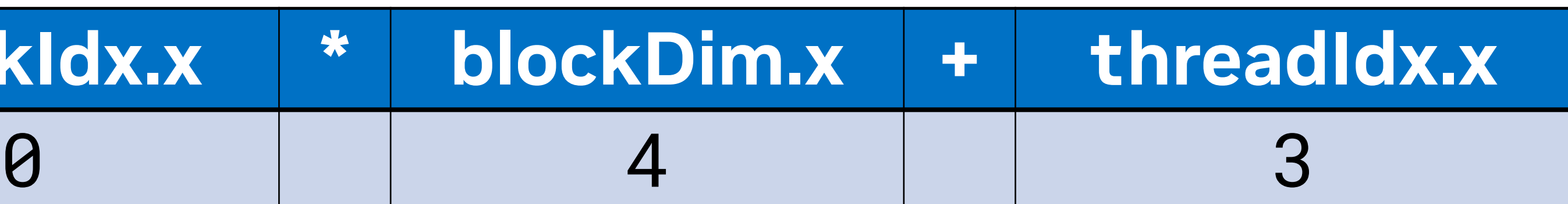

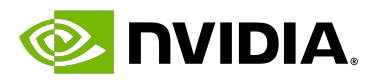

## **Coordinating Parallel Threads**

### **DATA GPU**

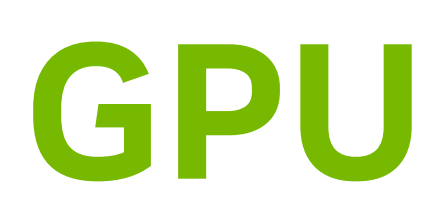

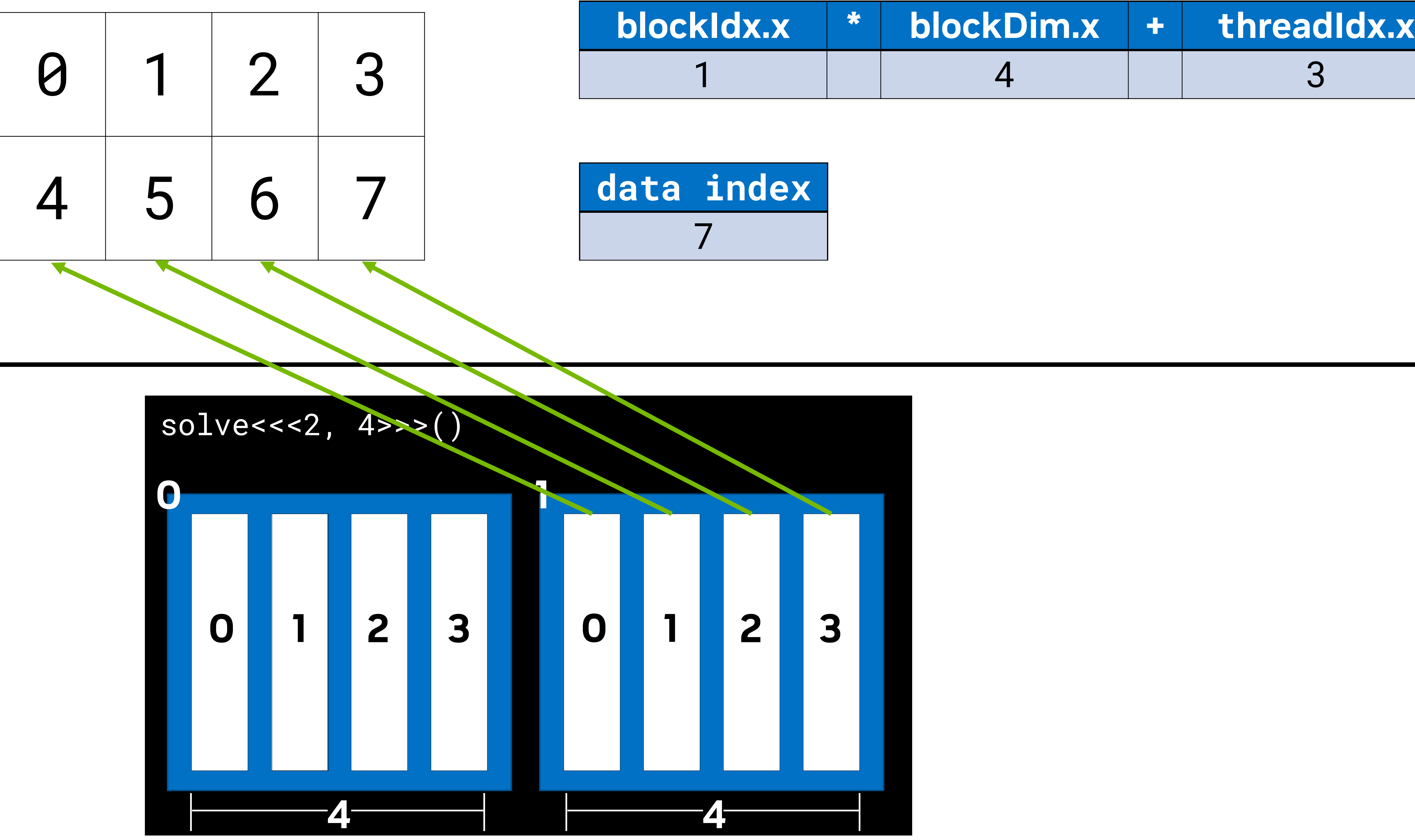

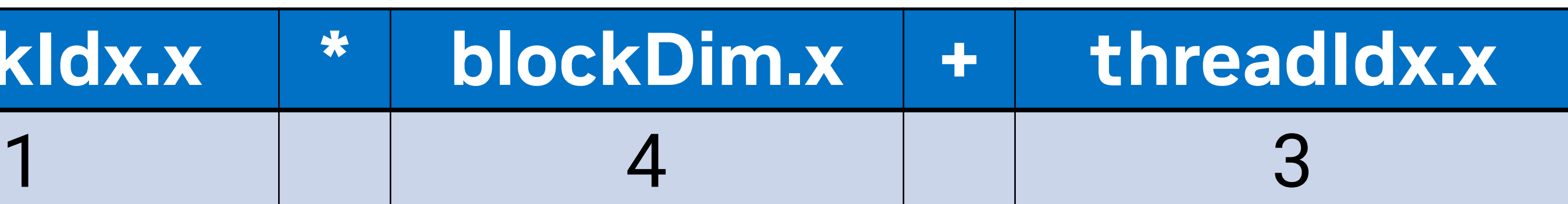

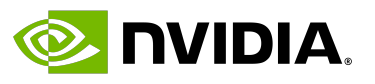

- Grid and block size can be configured with 3 dimensions.
- The 3 dimensions allow for simplicity when assigning tasks to each block / thread.
	- Eg. a configuration of  $\{32, 4, 4\}$  threads will generate 512 threads in total.

## **Configuration Goodies**

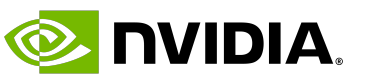

### • **There is a maximum of 1024 threads per block**

- The multiplication of the three dimensions should not exceed the maximum.
- Dimensions can be accessed with members x, y and z:
	- gridDim.x, gridDim.y, gridDim.z
	- blockDim.x, blockDim.y, blockDim.z
	- blockIdx.x, blockIdx.y, blockIdx.z
	- threadIdx.x, threadIdx.y, threadIdx.z

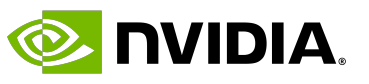

### **Table of Contents**

- The CUDA Programming Model
- **Host, device and memory**
- Writing a kernel
- GPU architecture
- Common data parallel techniques
- Summary

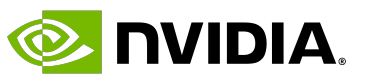

- A GPU-accelerated application runs like any other OS application. • It requires a CPU, which launches the application and acts as the **host**. • The host can offload some of the work onto the GPU, which acts as the **device**. • The host is in charge of the application at all times.
- 
- 
- 
- It can kill the application, react to interrupts, etc.

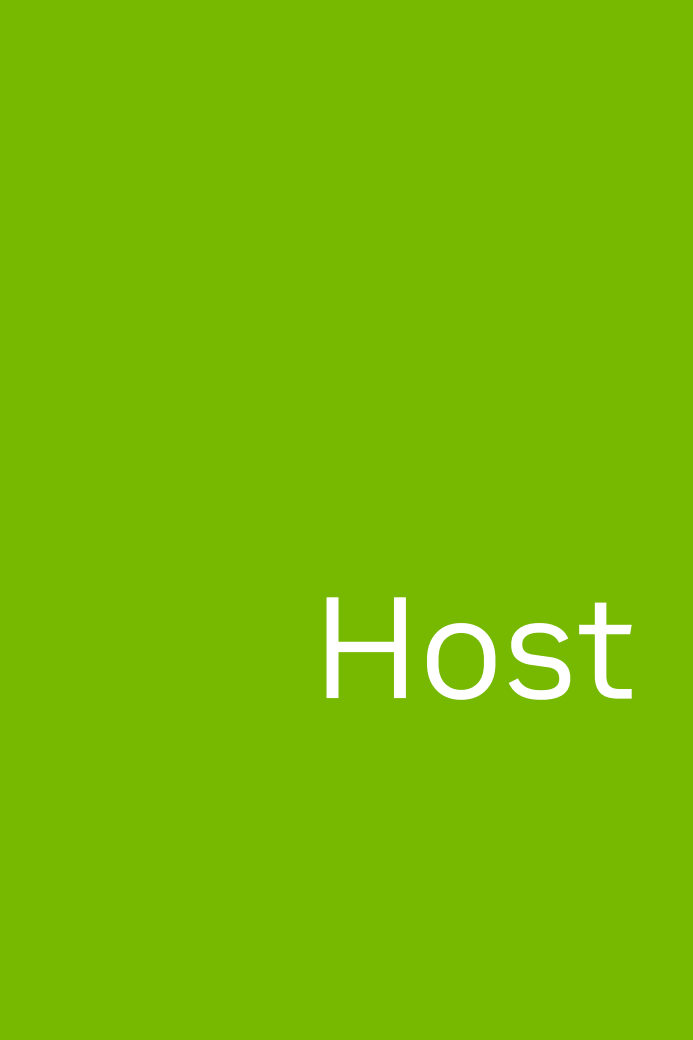

## **Host and Device**

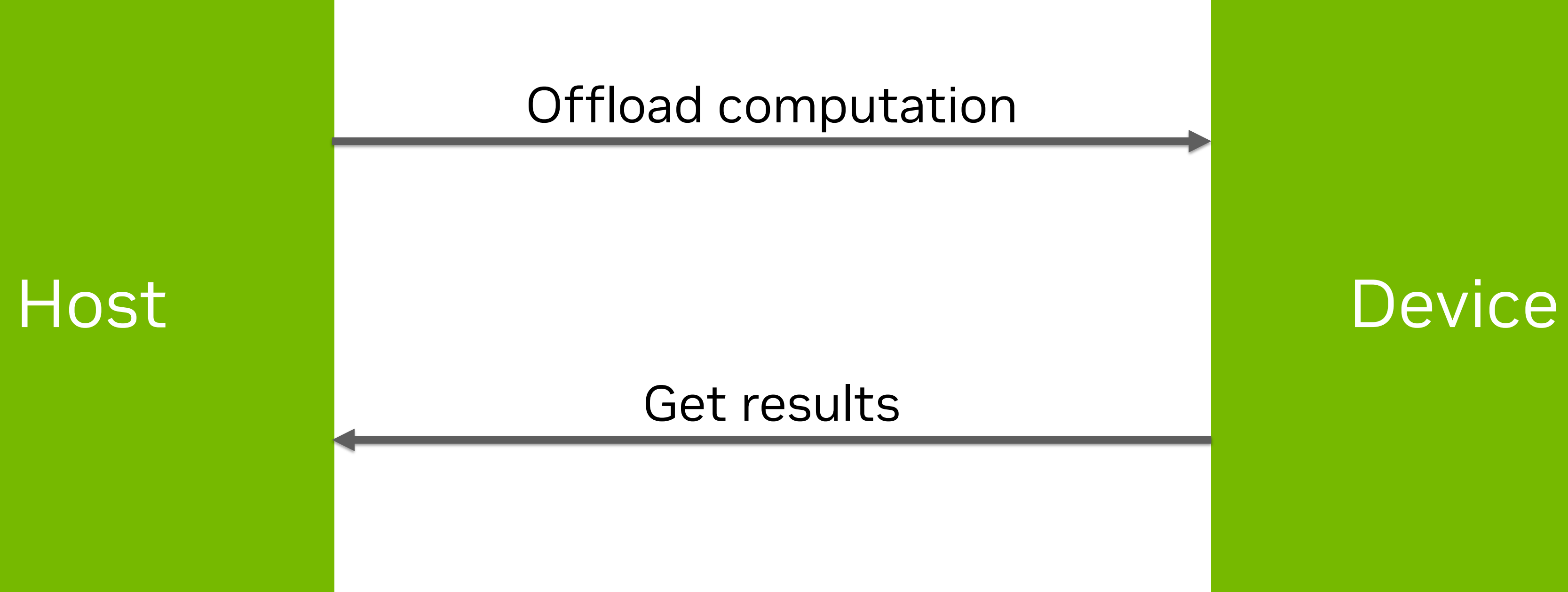

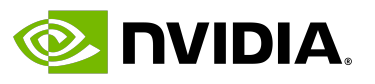

- \_\_host\_\_ A function that is invoked by the **host**, and runs on the **host**. • \_\_device\_\_ A function that is invoked by the **device**, and runs on the **device**.
- 
- - \_\_global\_\_ functions always execute asynchronously.

## **CUDA Syntax**

Function qualifiers:

• \_\_global\_\_ A function that is invoked by the **host or device**, and runs on the **device**.

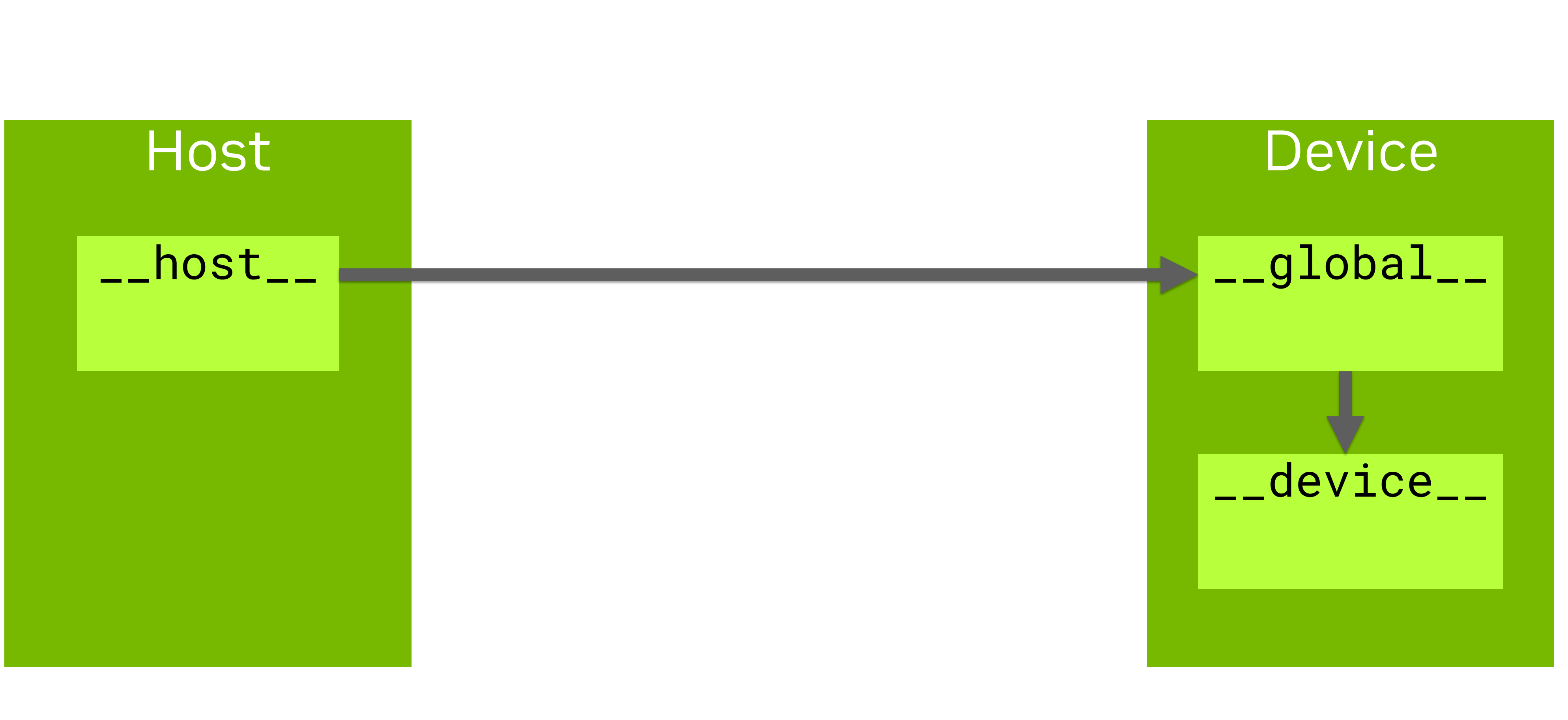

### **Memory Hierarchy**

### The GPU has three main kinds of memory:

- **Global memory**  High latency, GBs of space.
- **Caches**  Lower latency.
	- L2 cache MBs of space.
	- L1 cache KBs of space.
- **Registers**  Lowest latency.
	- A configurable 64-255 registers available per GPU core.

### L1 cache

Reg.

### L2 cache

### Global memory

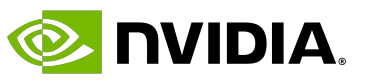

### Host Device

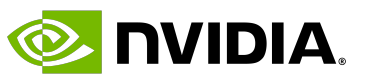

### **Host – Device Communication**

- The host can only access device global memory.
- our kernel.
- 

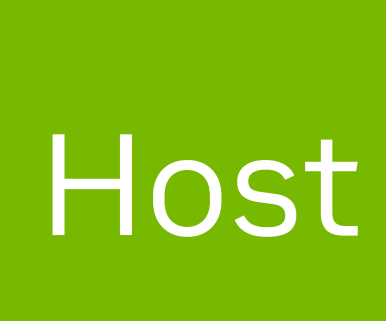

• Therefore, all **input data** to the GPU needs to be populated on **global memory** prior to starting

• All **output data** needs to be put on **global memory** before the kernel ends executing.

Offload computation

Get results

## **Host – Device Communication (2)**

- The host can only access device global memory.
- our kernel.
- 

• Therefore, all **input data** to the GPU needs to be populated on **global memory** prior to starting

• All **output data** needs to be put on **global memory** before the kernel ends executing.

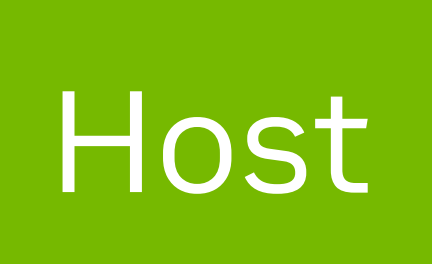

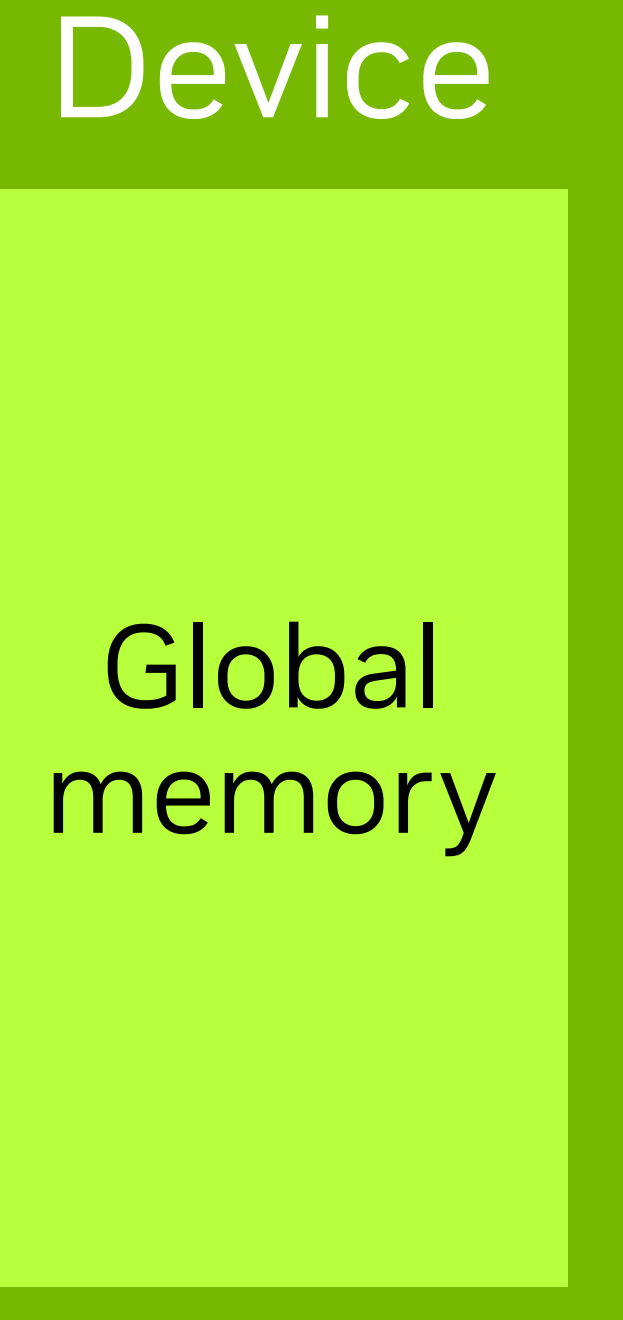

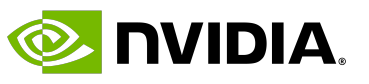

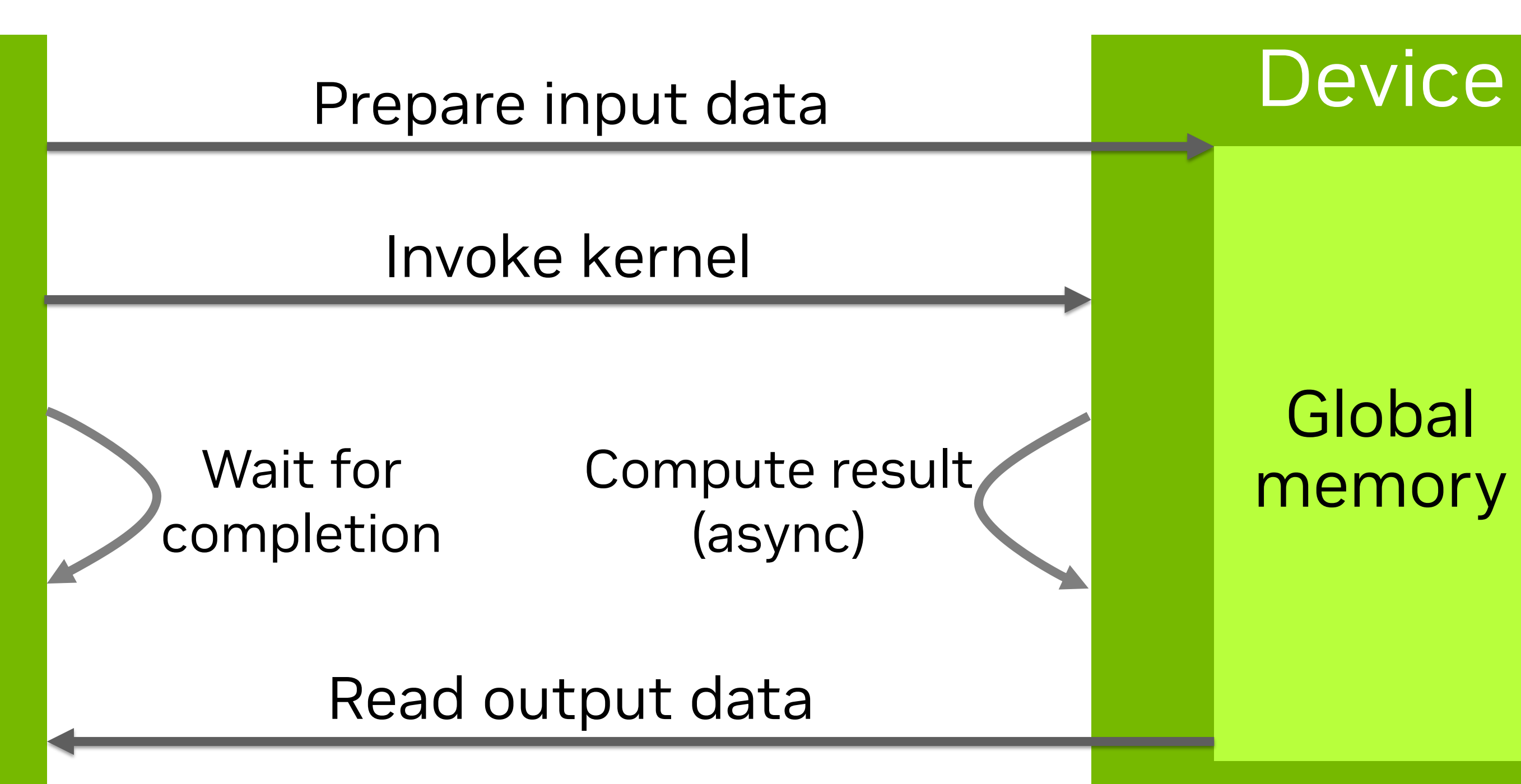

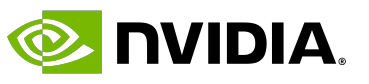

## **Shared memory**

### • GPUs offer a low-level optimization that is not available on CPUs.

### • A part of **L1 cache** can be configured as **shared memory**.

• Memory used for shared memory will not be used for L1 (tradeoff).

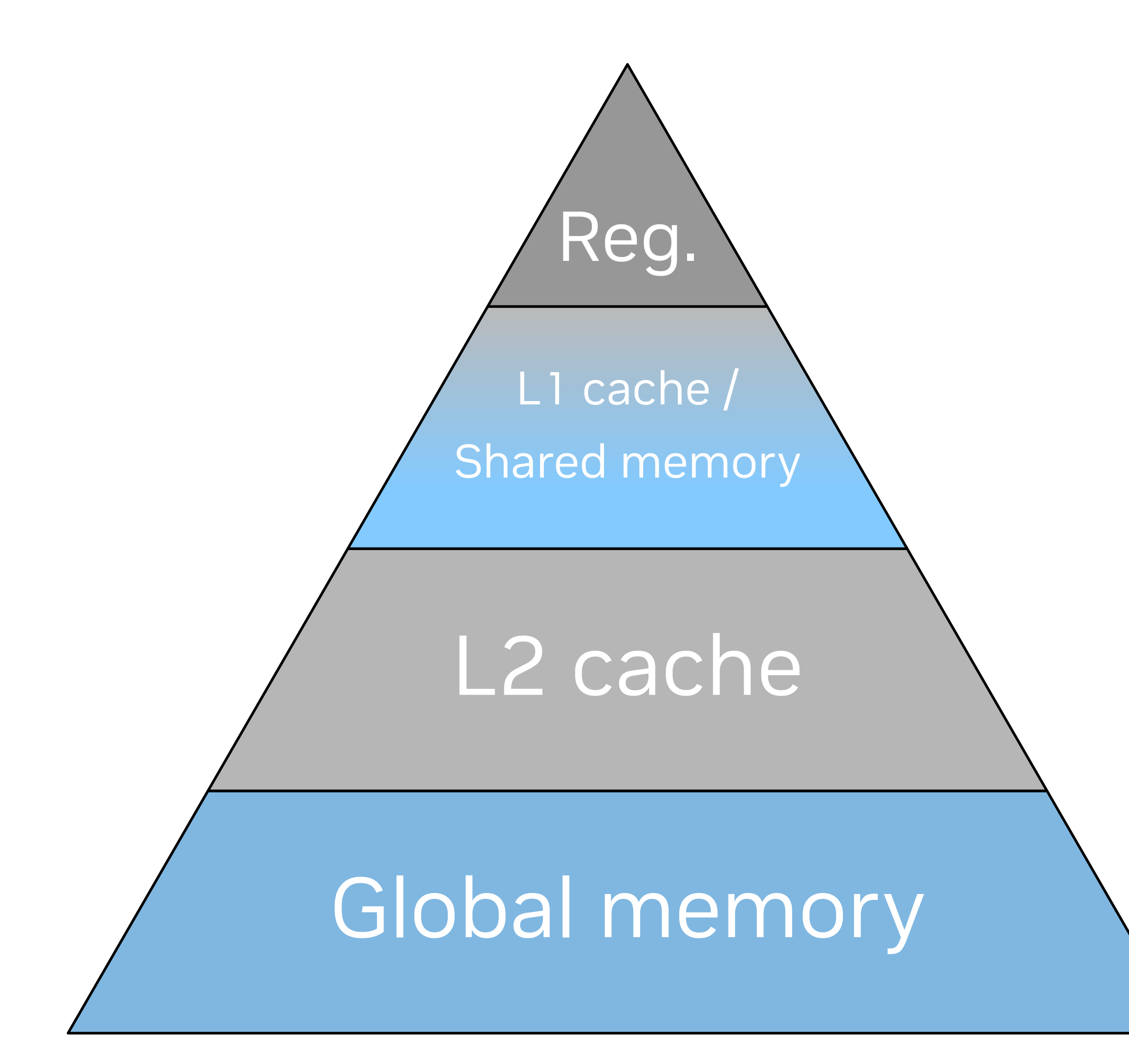

### • Its contents a

- Shared memor • On the Tesla
	- Generally spe

### • We'll see an ex

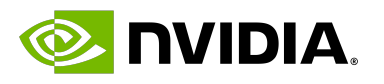

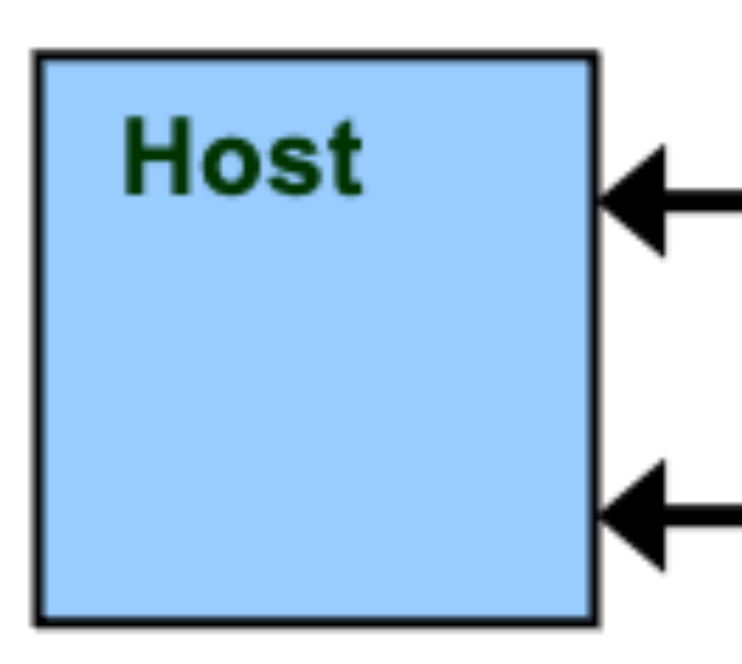

## **Memory Overview**

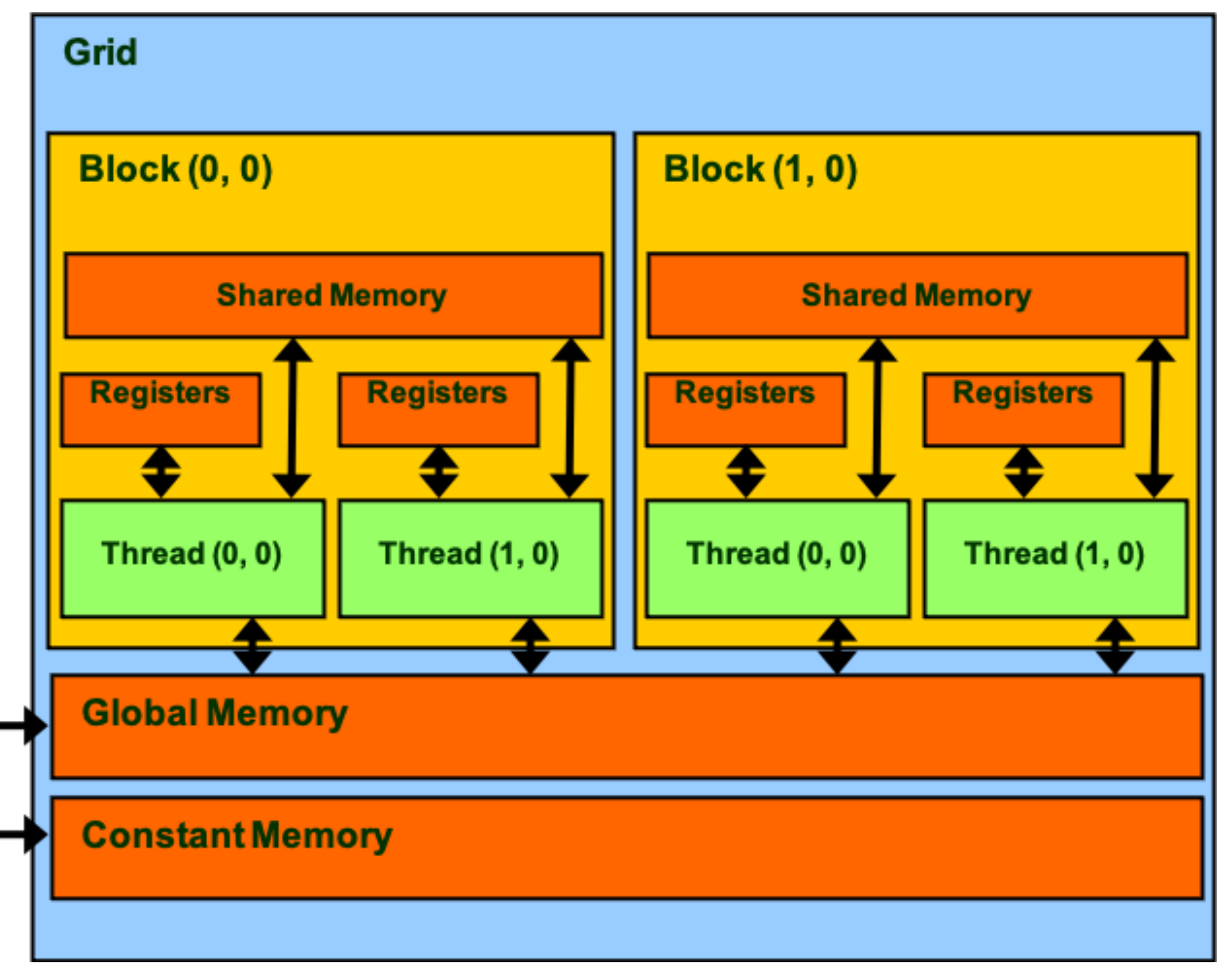

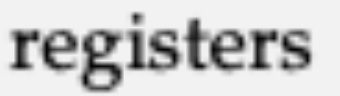

local memory

## **Memory Schema**

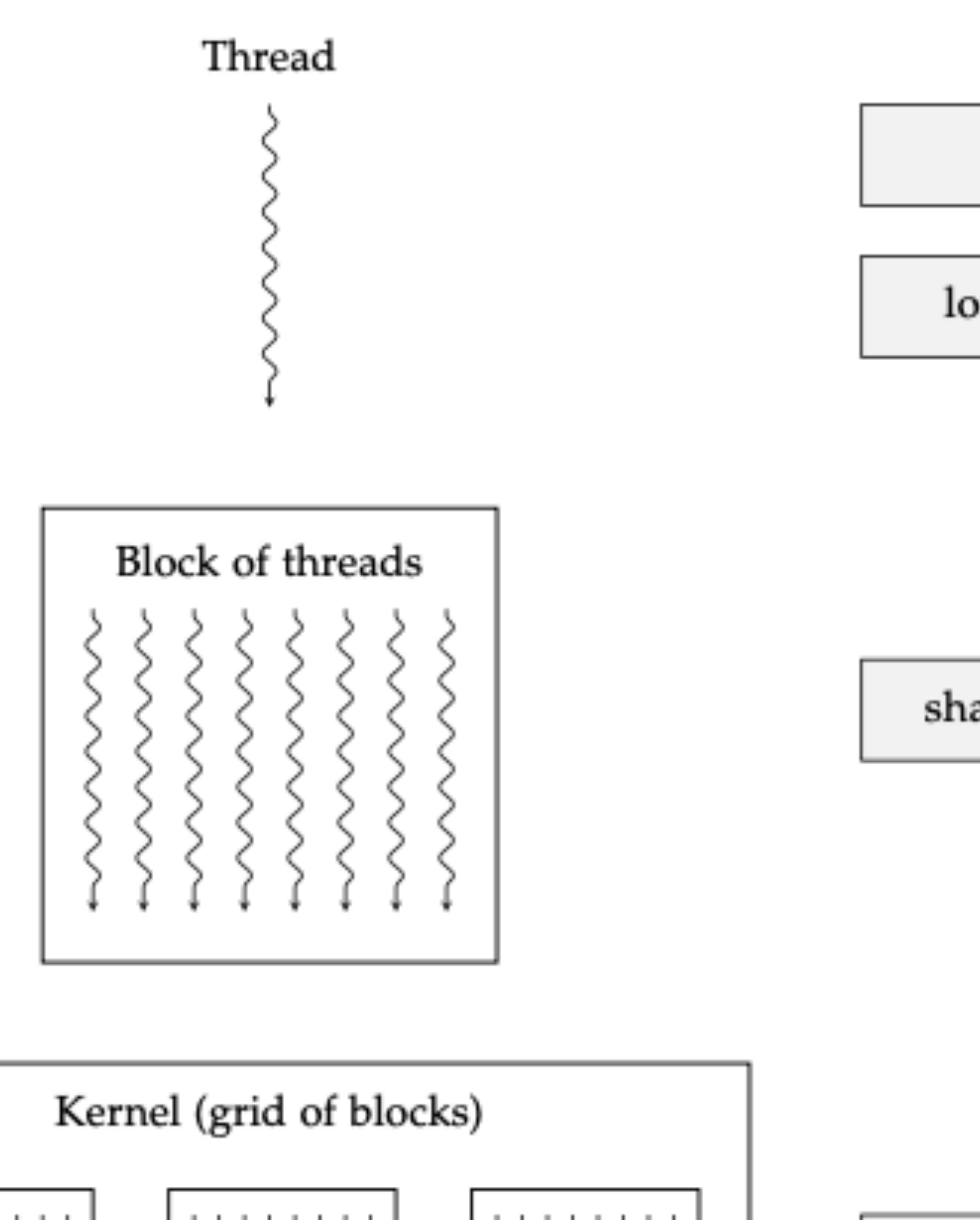

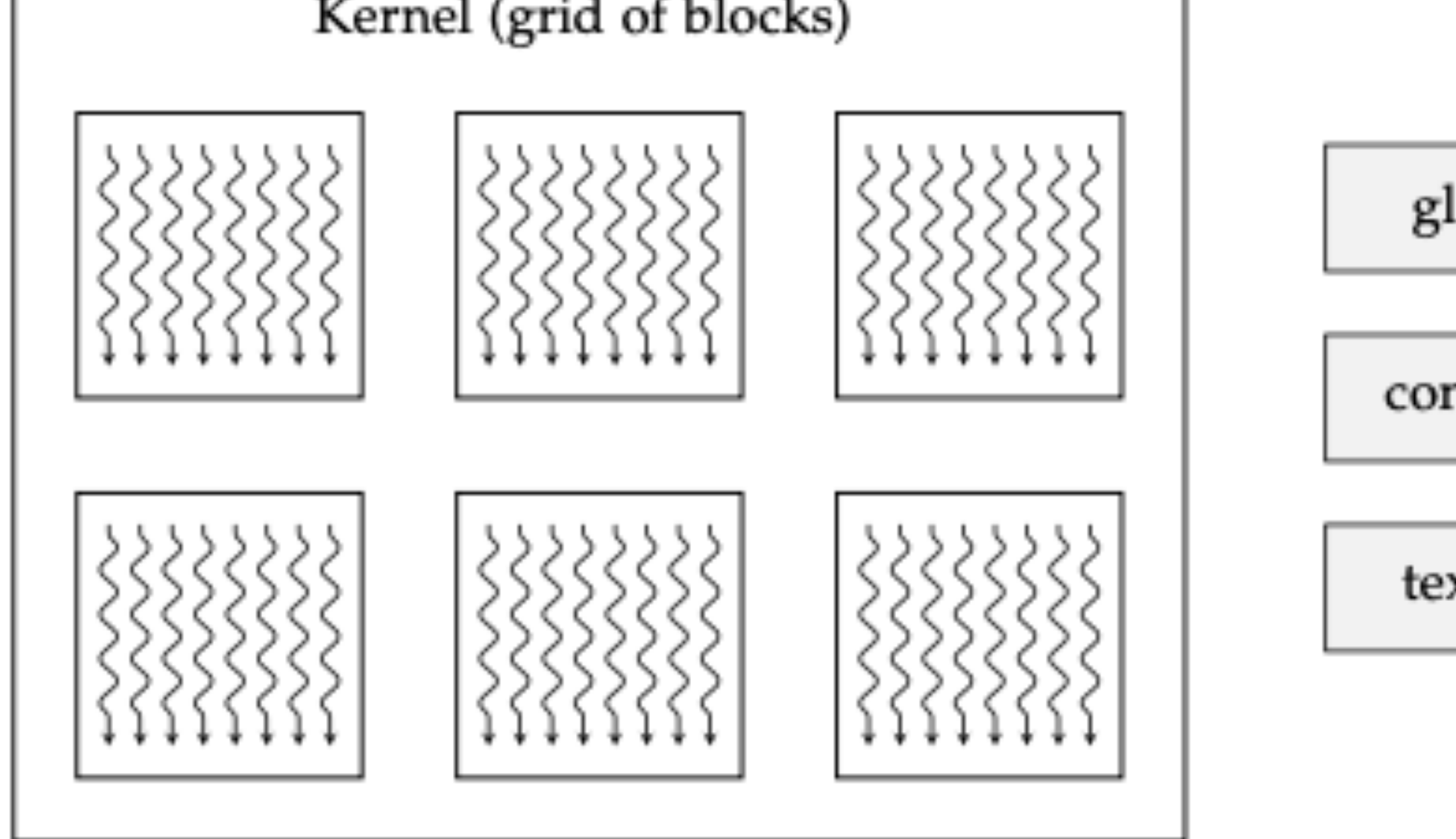

### We will see this in the next lecture.

shared memory

global memory

constant memory

texture memory

You can ignore constant and texture memory.

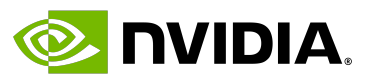

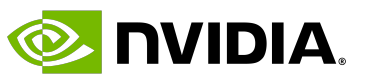

### **Table of Contents**

- The CUDA Programming Model
- Host, device and memory

### • **Writing a kernel**

- GPU architecture
- Common data parallel techniques
- Summary

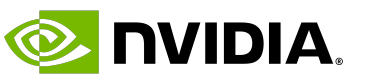

### **Vector Addition**

### • Let's write a vector addition kernel.

### • **A**, **B**, and **C** are arrays of float of size **N**.

• Compute to global memory access ratio (arithmetic intensity in FLOPs / Bytes): 10 FLOPs / 120 Bytes = 0.08

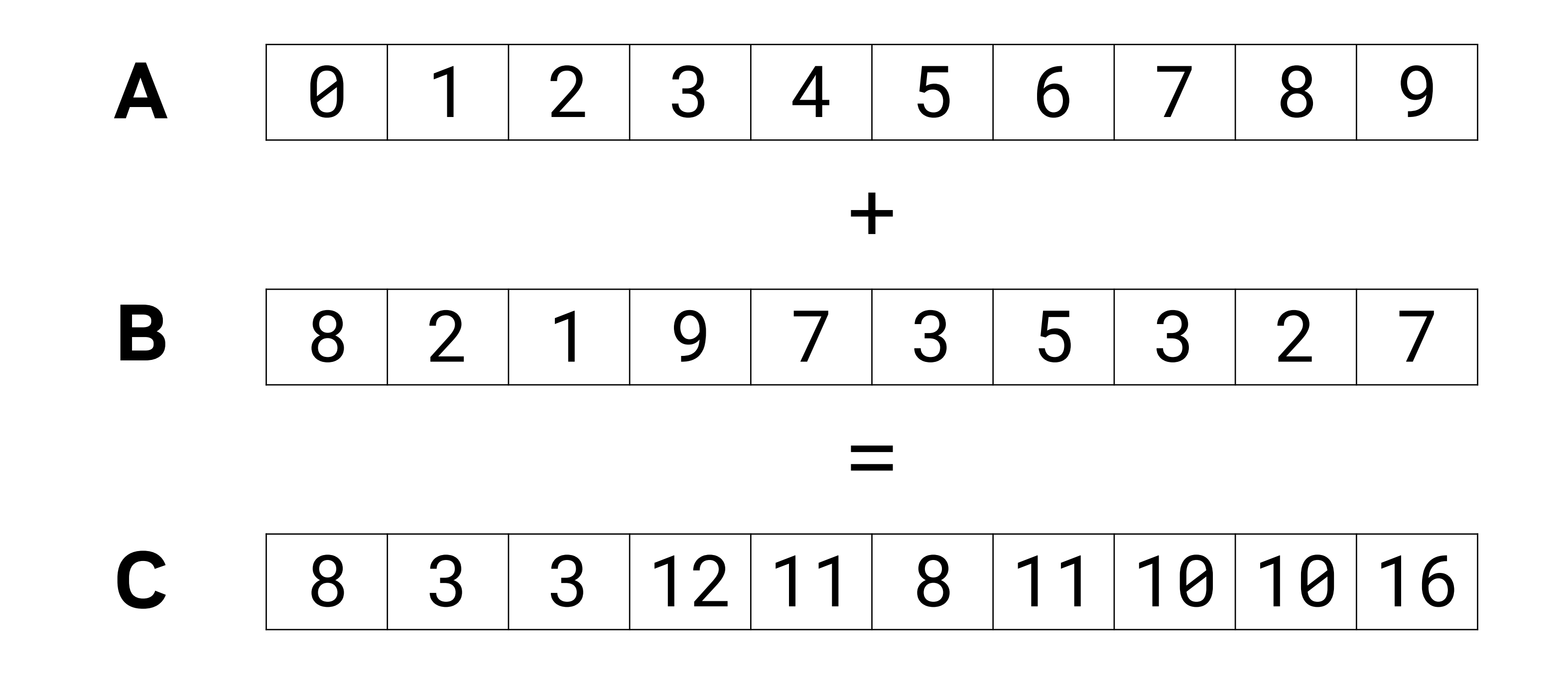

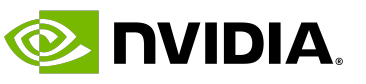

### **Vector Addition**

- Recall the Roofline model. • The peak performance on the T4 is: 8 TFLOPS
- Our peak performance on the T4 is: 0.32 TBps \* 10 FLOPS / 120 B = 0.027 TFLOPS
- What is the main limitation of this code? We are heavily **memory bound**, and we can obtain **performance the T4 has to offer with a vector addition**.

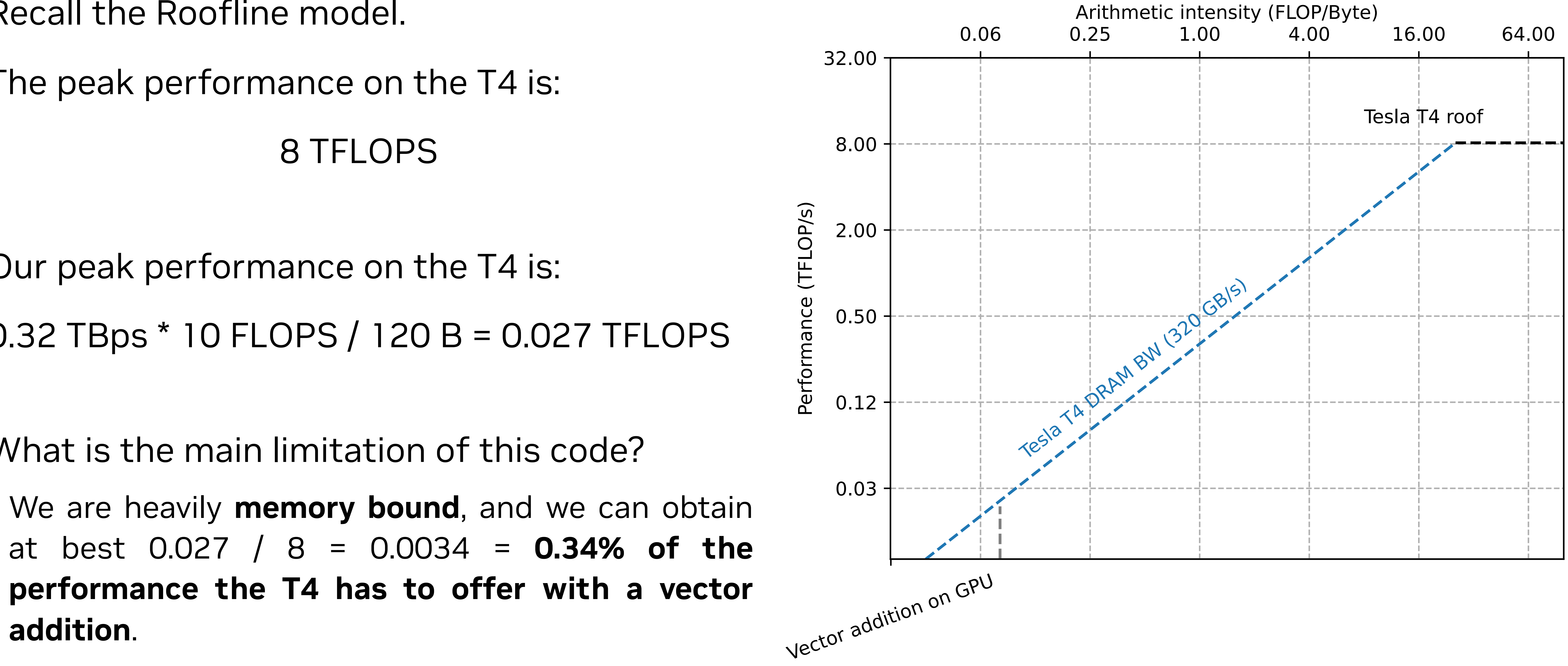

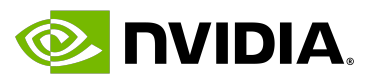

- 
- Indices: threadIdx.x, blockIdx.x
- Dimensions: gridDim.x, blockDim.x
- Kernels (\_\_global\_\_ functions) invocation must specify grid and block dimensions as follows: • fn<<<grid\_dim, block\_dim>>>(arg0, arg1, ...);

### **CUDA Syntax Reminder**

• Function attributes:  $\qquad \qquad \_ \_g1obs1\_\_\_\_\_de\, \_de{\,} \_de{\,} \_c\_\_\_\_\_\_\end{math}$ host

## **Vector Addition Parallelized Across Single Block of Threads**

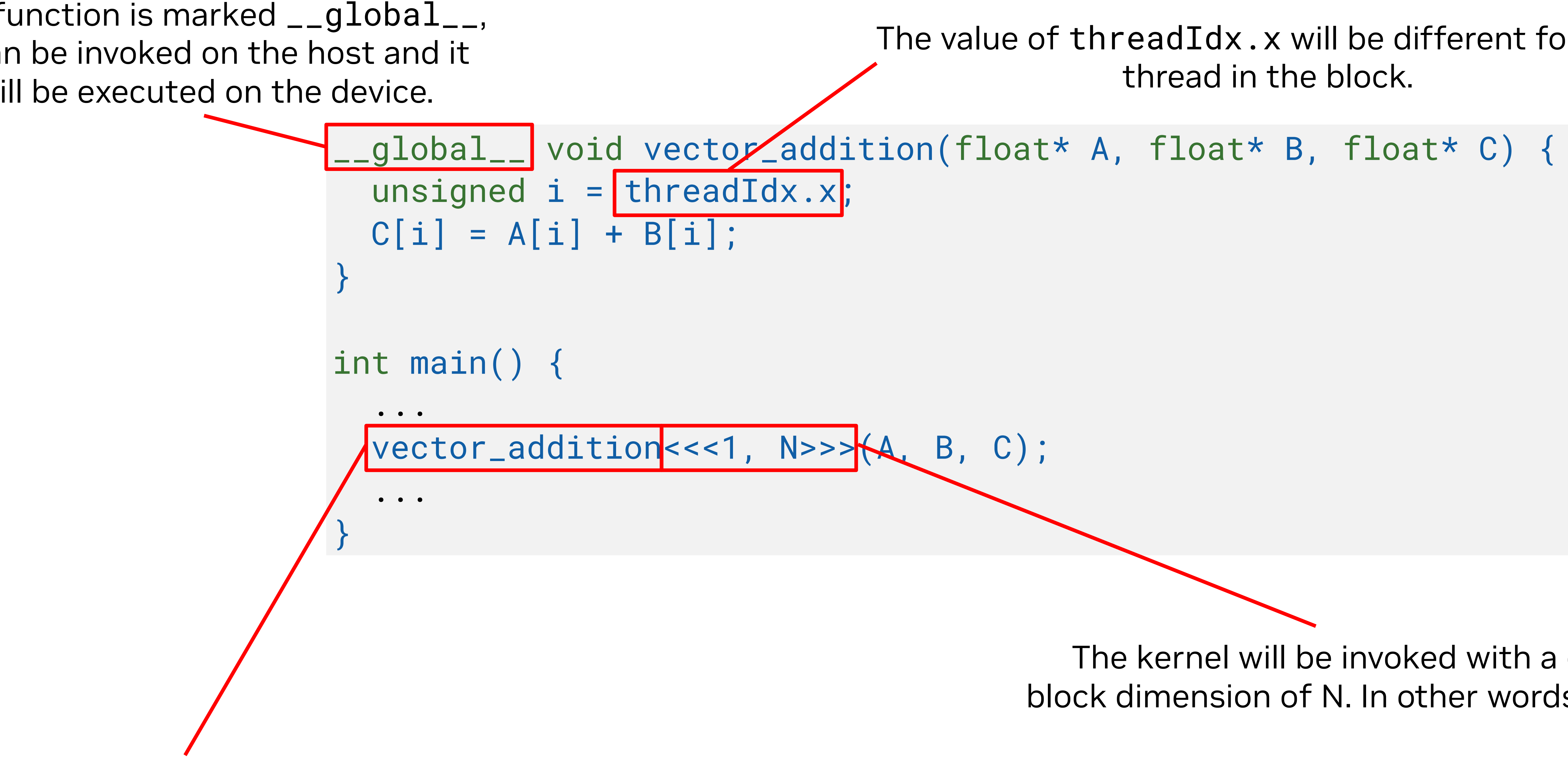

The value of threadIdx.x will be different for each thread in the block.

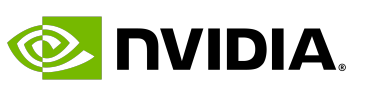

This function is marked \_\_global\_\_, it can be invoked on the host and it will be executed on the device.

> The kernel will be invoked with a grid dimension of 1, and a block dimension of N. In other words, a single block of N threads.

Daniel Cámpora – dcampora@nvidia.com

vector\_addition is invoked from the host. It will run asynchronously and non-blockingly. Control is returned immediately to the host.

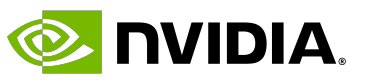

## **Flexibility**

• The prior kernel assumes the block dimension to be N.

\_\_global\_\_ void vector\_addition(float\* A, float\* B, float\* C) { unsigned i = threadIdx.x;  $C[i] = A[i] + B[i];$ 

• Invoking the kernel with any other block dimension leads to incorrect results or out of bounds

# accesses.

}

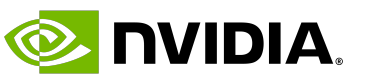

\_\_global\_\_ void vector\_addition(float\* A, float\* B, float\* C) { for (unsigned  $i = threadIdx.x; i < N; i += blockDim.x)$  {  $C[i] = A[i] + B[i];$ 

```
vector_addition <<<1, n>>>(A, B, C);
```
## **Block-dimension Strided Loops**

- 
- 

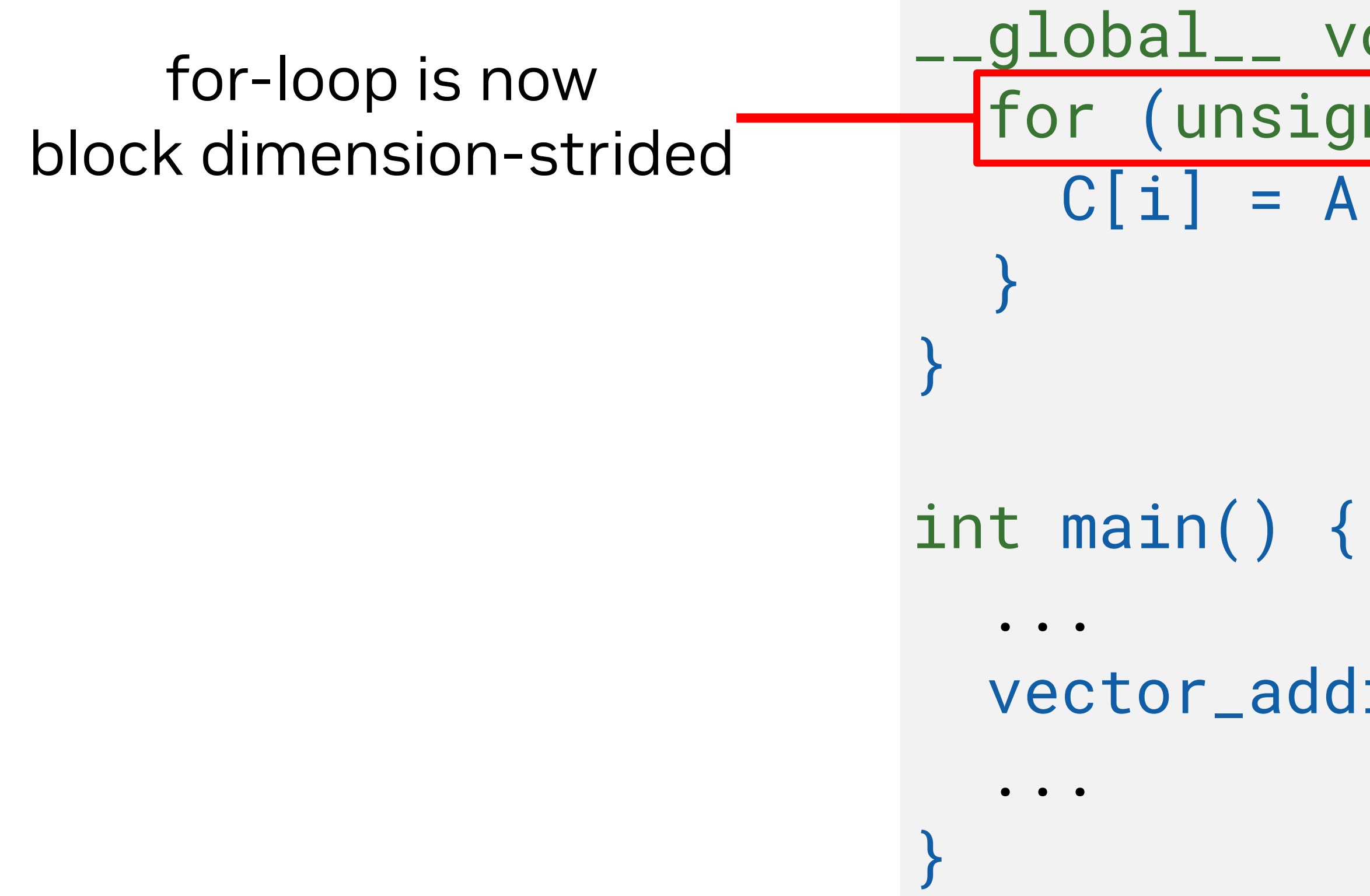

• A common practice is to make loops involving threadIdx.x to be block dimension-strided. • Now, invoking the kernel with any number of threads will give a correct result.

> Any number of threads will yield the same result.

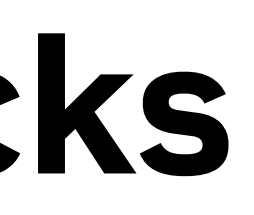

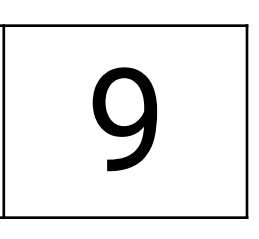

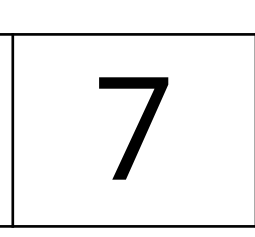

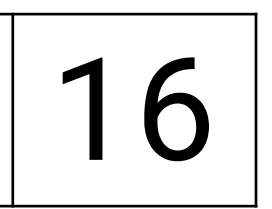

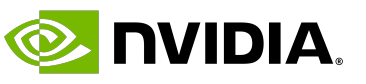

## **Moving to Multiple Blocks**

- We are so far using a single block. We could do better!
- Splitting the work across several blocks will ensure the GPU is better utilized for the task.

• A good size for block dimension is **256**.

• If it's too few threads, the processors will be underutilized.

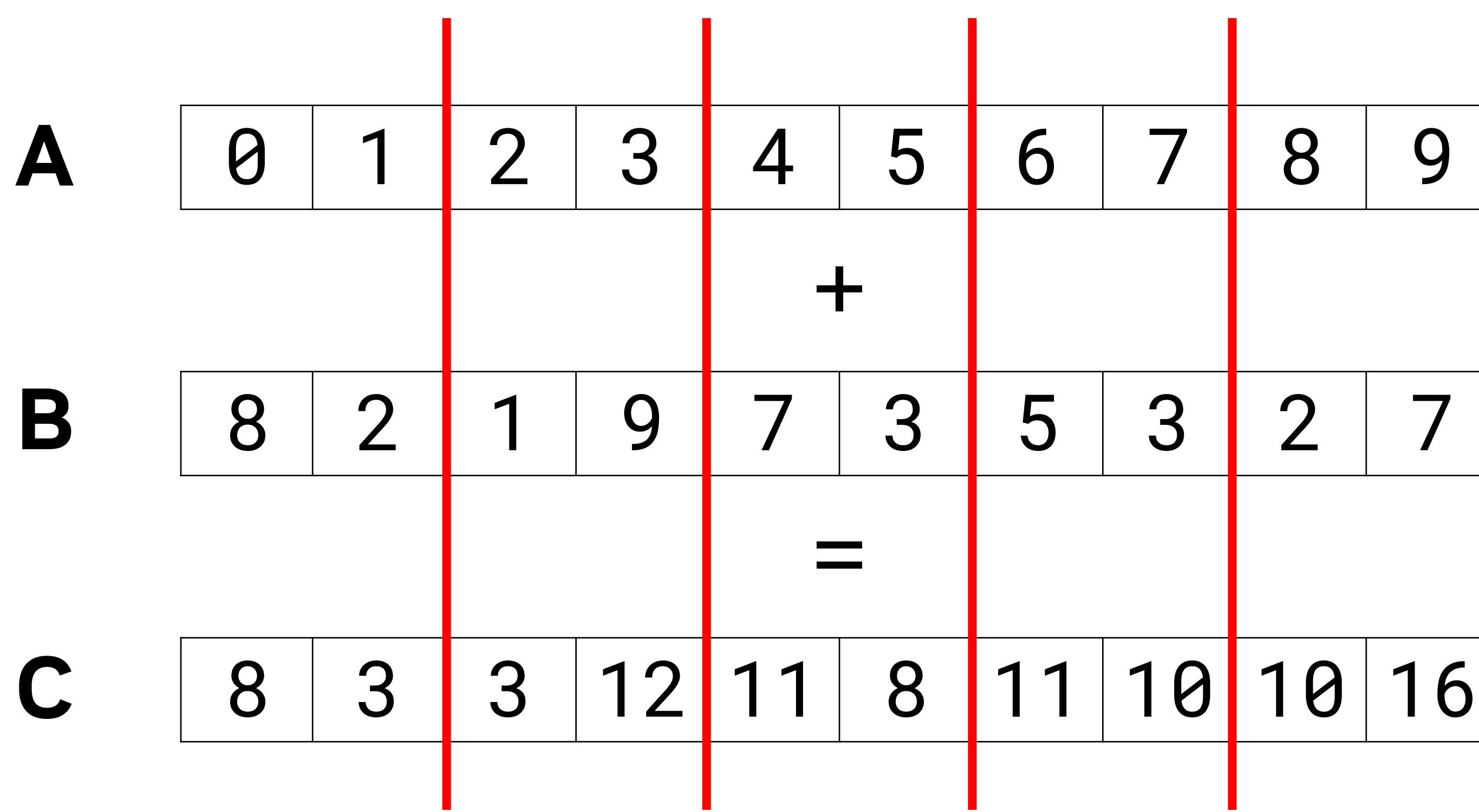

across all blocks, evenly assigning work. The stride is adjusted to account for blocks.

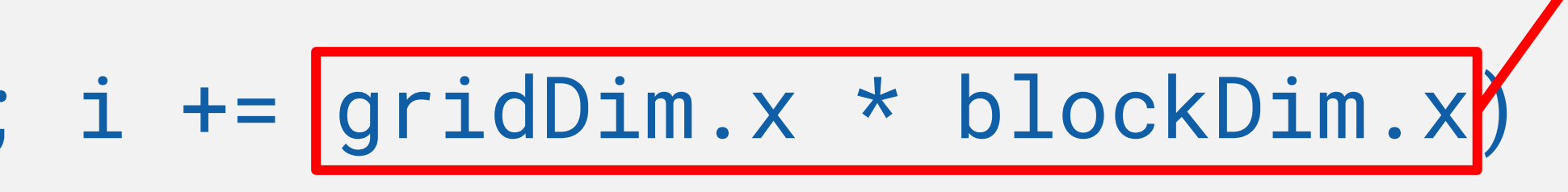

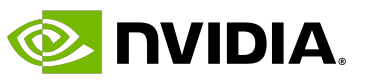

### \_\_global\_\_ void vector\_addition(float\* A, float\* B, float\* C) { for (unsigned i  $=$  blockIdx.x \* blockDim.x + threadIdx.x; i < N; i +=  $gridDim.x * blockDim.x$

## **Vector Addition Parallelized Across Several Blocks**

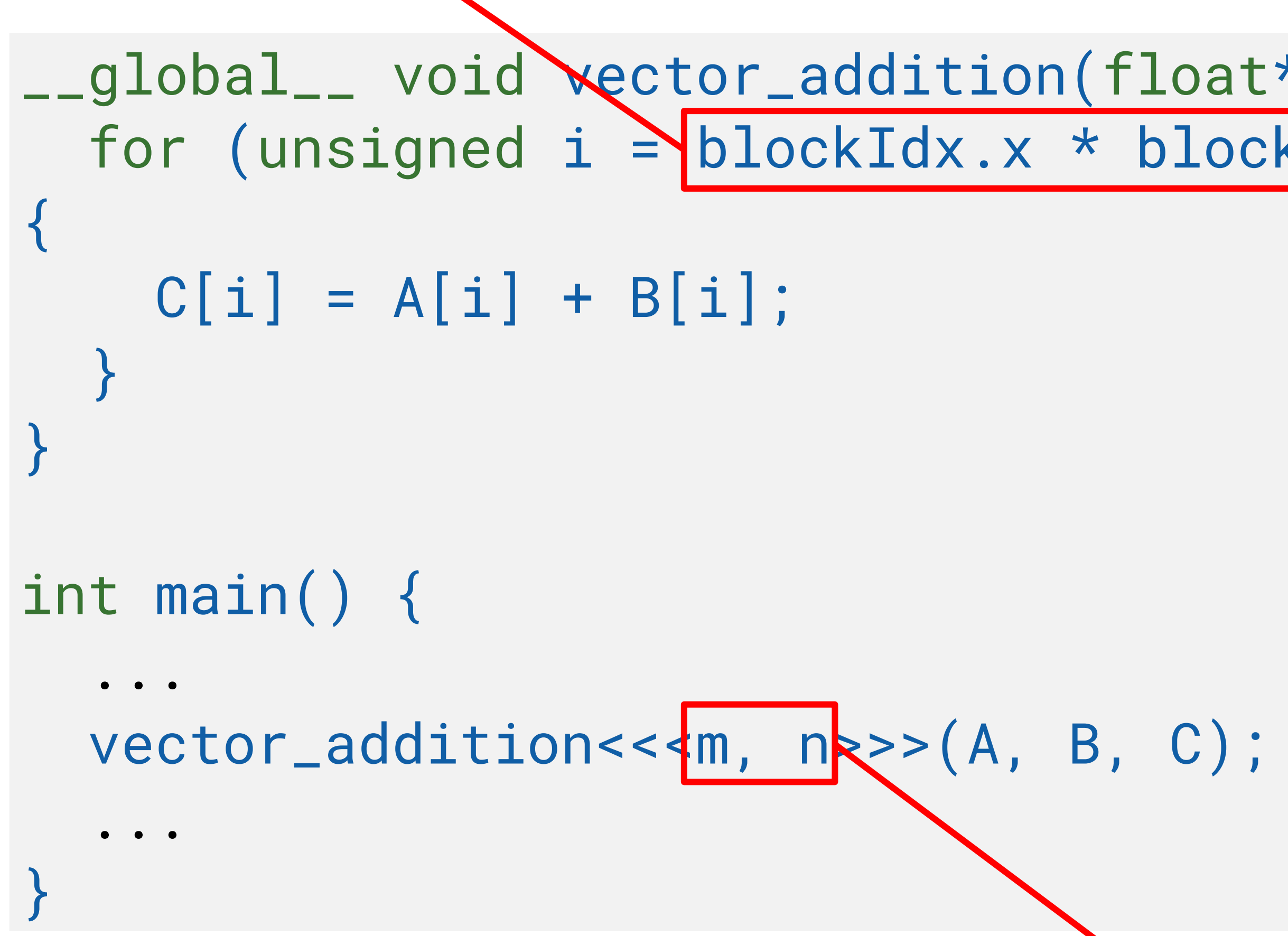

We now iterate through all threads

Grid and block dimensions are configurable at runtime.

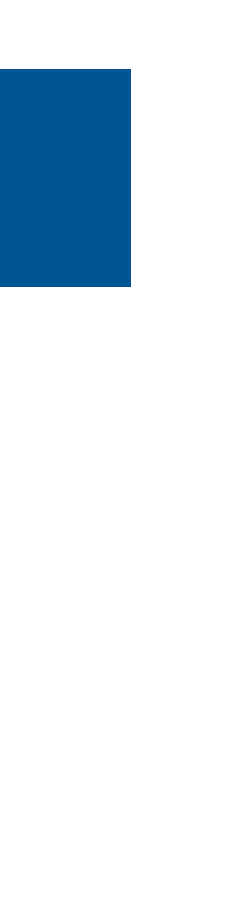

**E** NVIDIA.

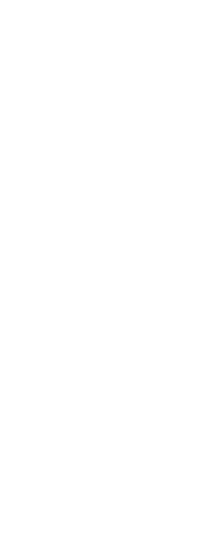

## **What About the Missing Sections?**

# • We also need to perform **data preparation**, **synchronization** and **data retrieval**:

- - 1. Allocate memory on the GPU.
	- 2. Populate inputs.
	- 3. Invoke kernel.
	- 4. Synchronize with kernel completion.
	- 5. Read outputs.

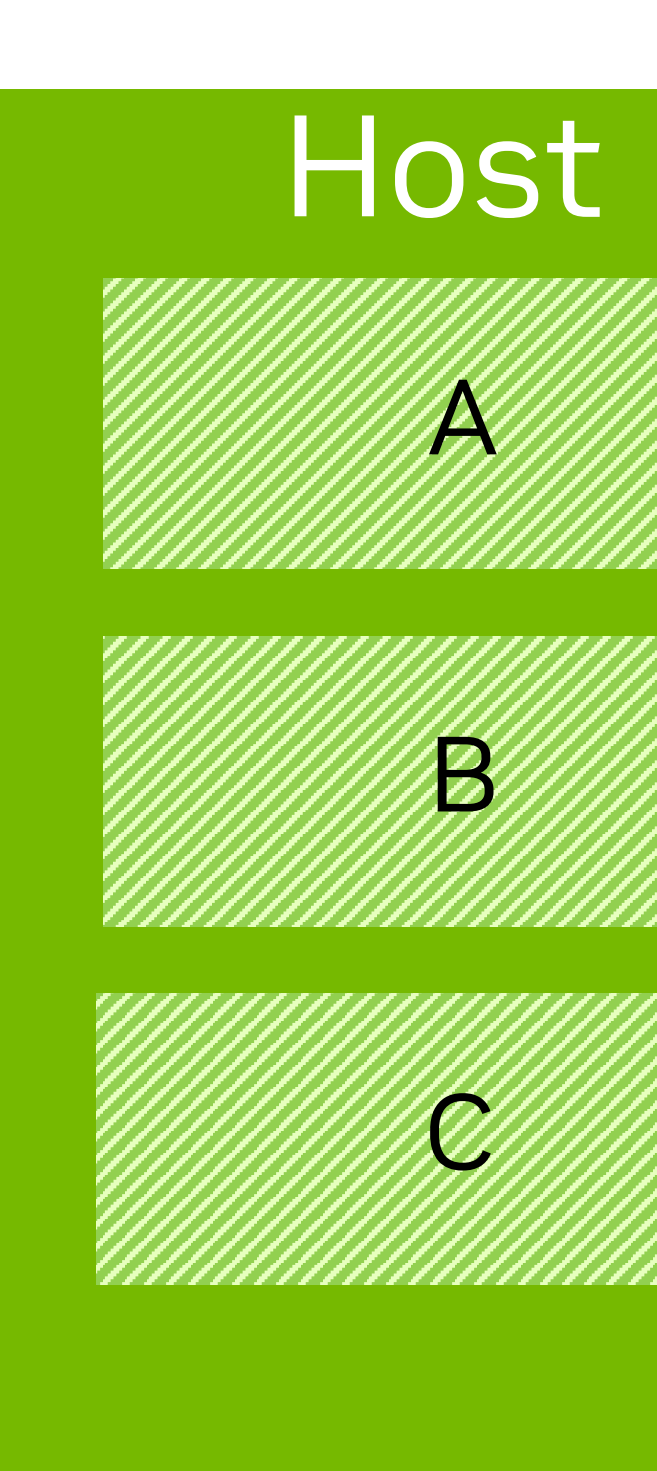

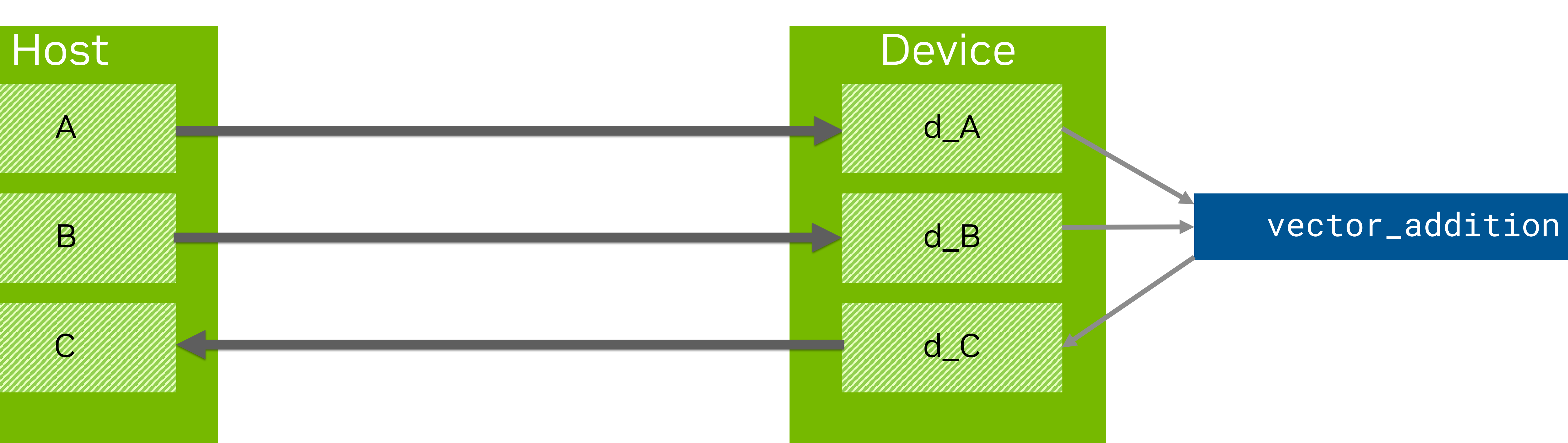

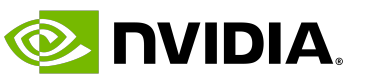

## **Data Handling Syntax**

### • There are several manners to control memory.

- 
- Unified memory allows for a more high-level API where host device copies occur behind the scenes. • **A lower-level API** allows for explicit allocation, deallocation and copying.
- We will use the latter:
	- It assumes less from the user.
	- Allocations and copies are slow processes.
		- Unified memory requires doing prefetching for finer control, harder to get right.
	- They are fully translatable to other languages.

**E** DVIDIA.

## **Data Handling Example**

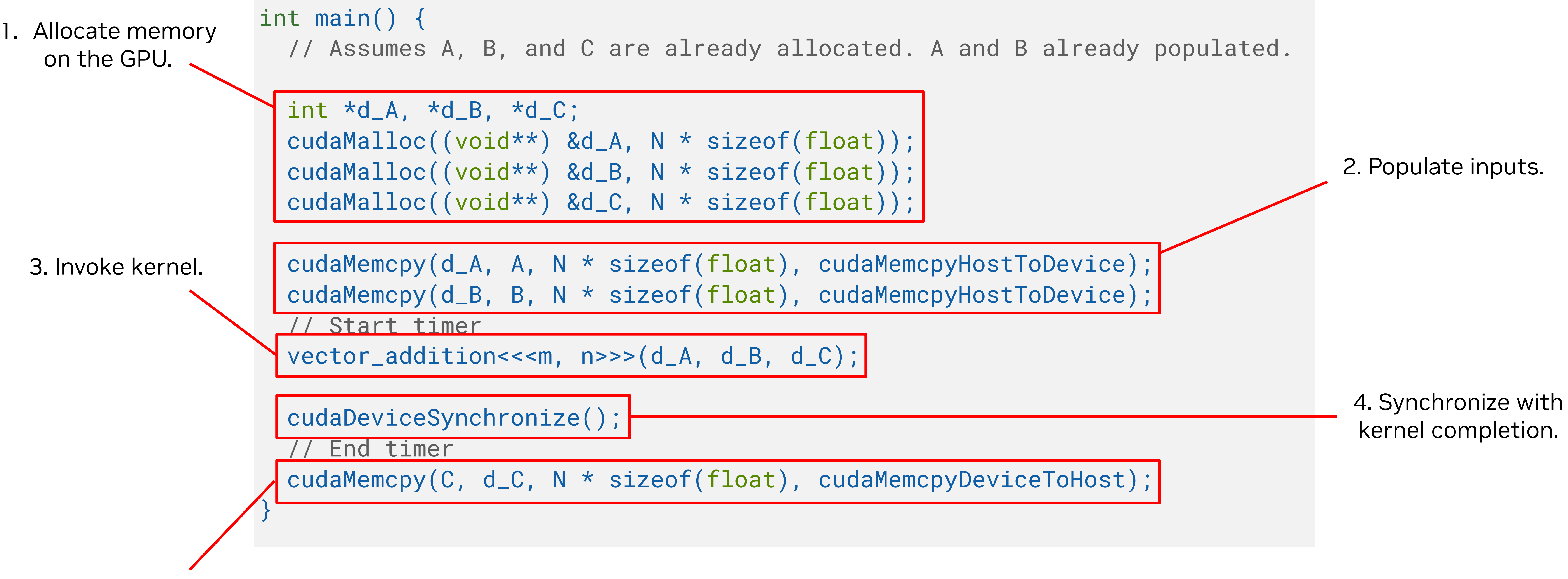

5. Read outputs.

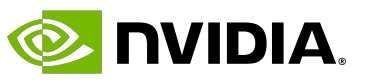

### **Table of Contents**

- The CUDA Programming Model
- Host, device and memory
- Writing a kernel
- **GPU architecture**
- Common data parallel techniques
- Summary

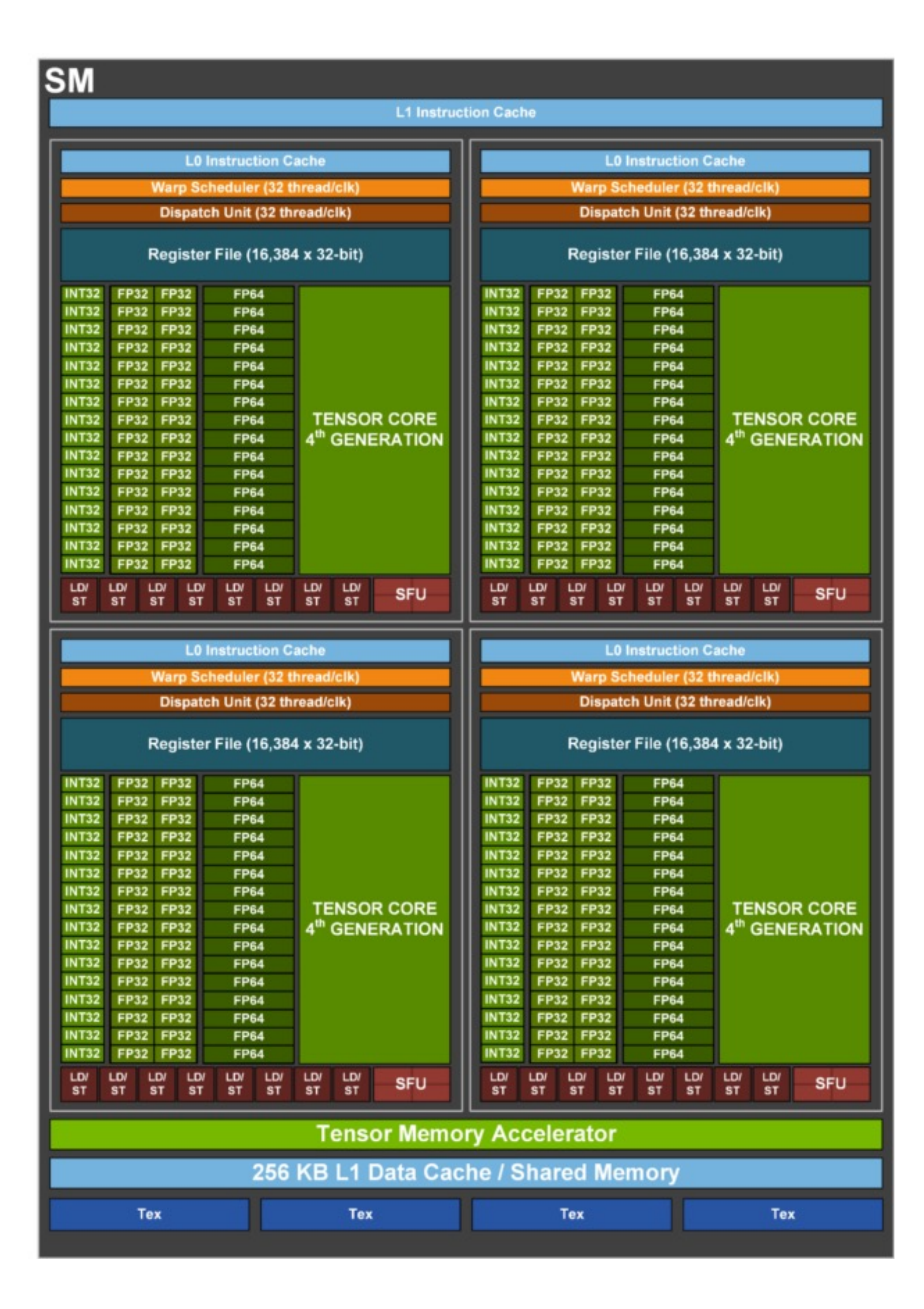

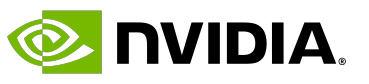

## **The Streaming Multiprocessor**

### • GPUs are made of processors known as **Streaming Multiprocessors (SMs)**.

- Each SM contains:
	- A small control unit.
	- Many arithmetic units.
	- L1 cache and register memory (more on this later).

**L0 Instruction Cache** 

Warp Scheduler (32 thread/clk)

Dispatch Unit (32 thread/clk)

### **Register File (16,384 x 32-bit)**

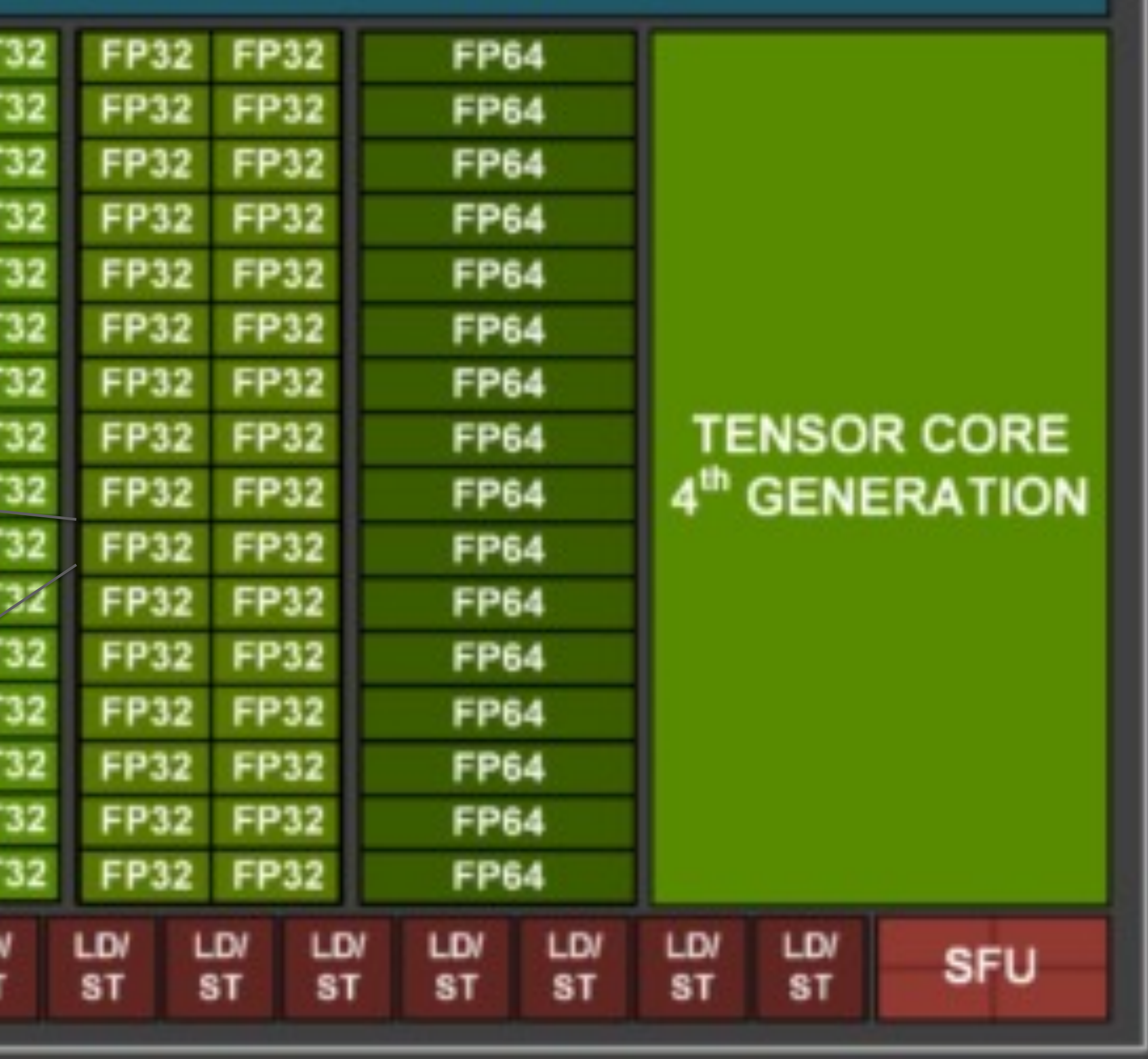

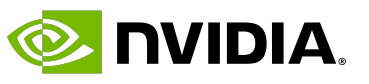

## **The Streaming Multiprocessor (2)**

- The heavy lifting is done by CUDA cores:
	- INT32, FP32 , FP64 units and SFUs.
- Tensor cores are processors specialized for AI.
	- They allow faster matrix multiplications + additions.
	- They can also be used with CUDA.

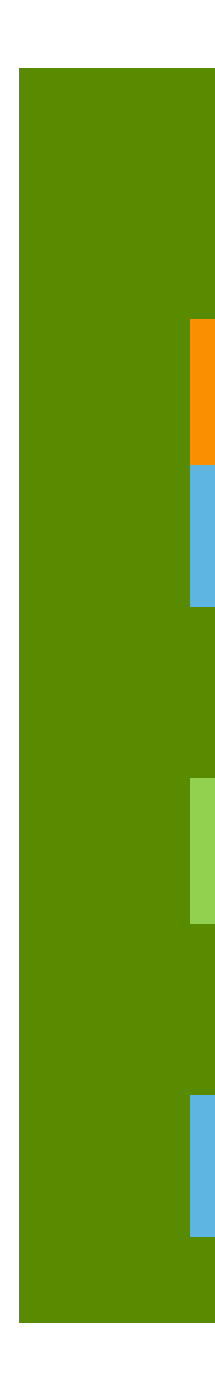

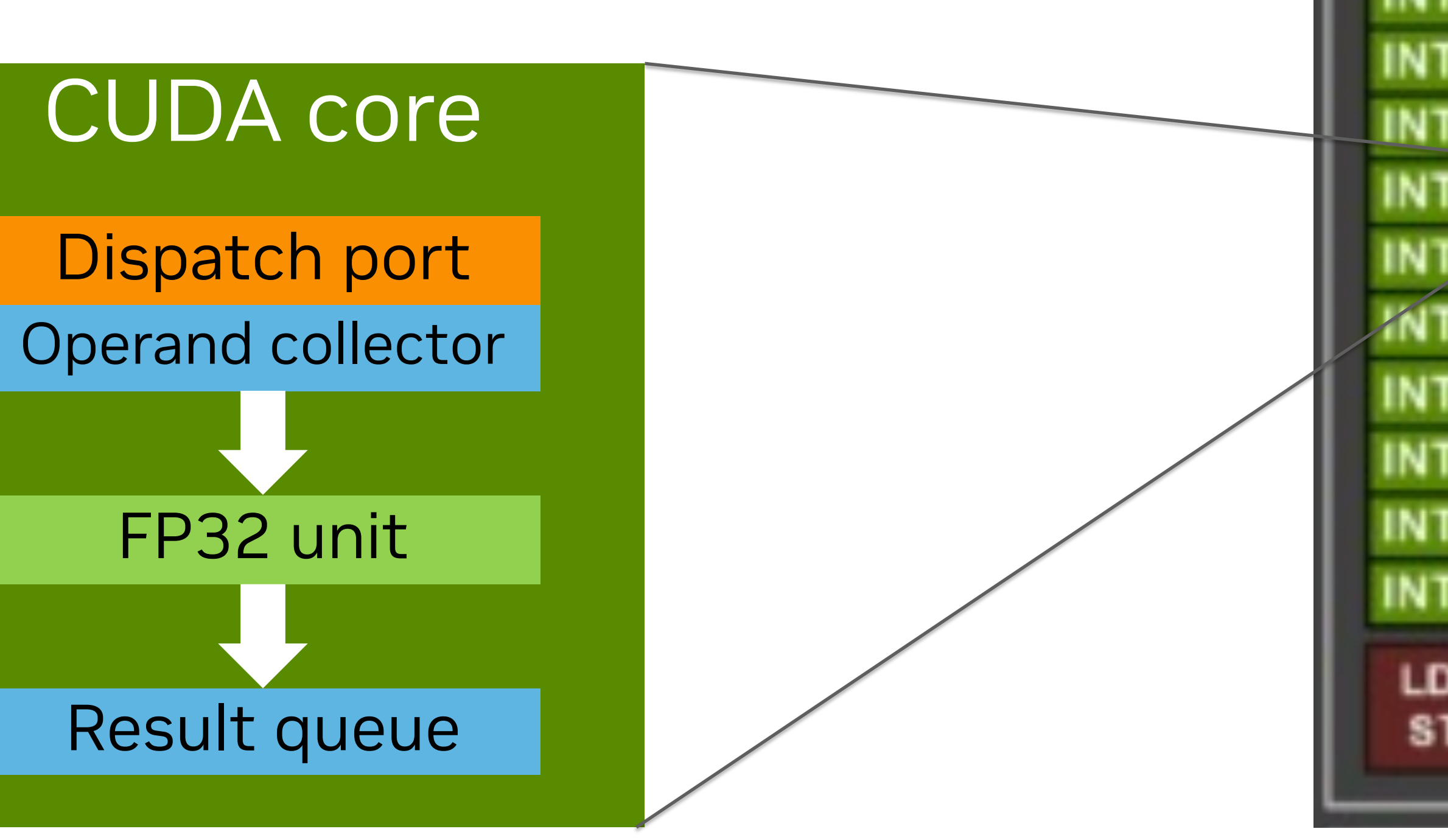

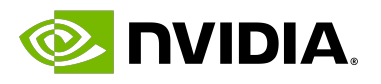

### **Transparent Scaling**

### • Blocks of threads are scheduled to run on SMs.

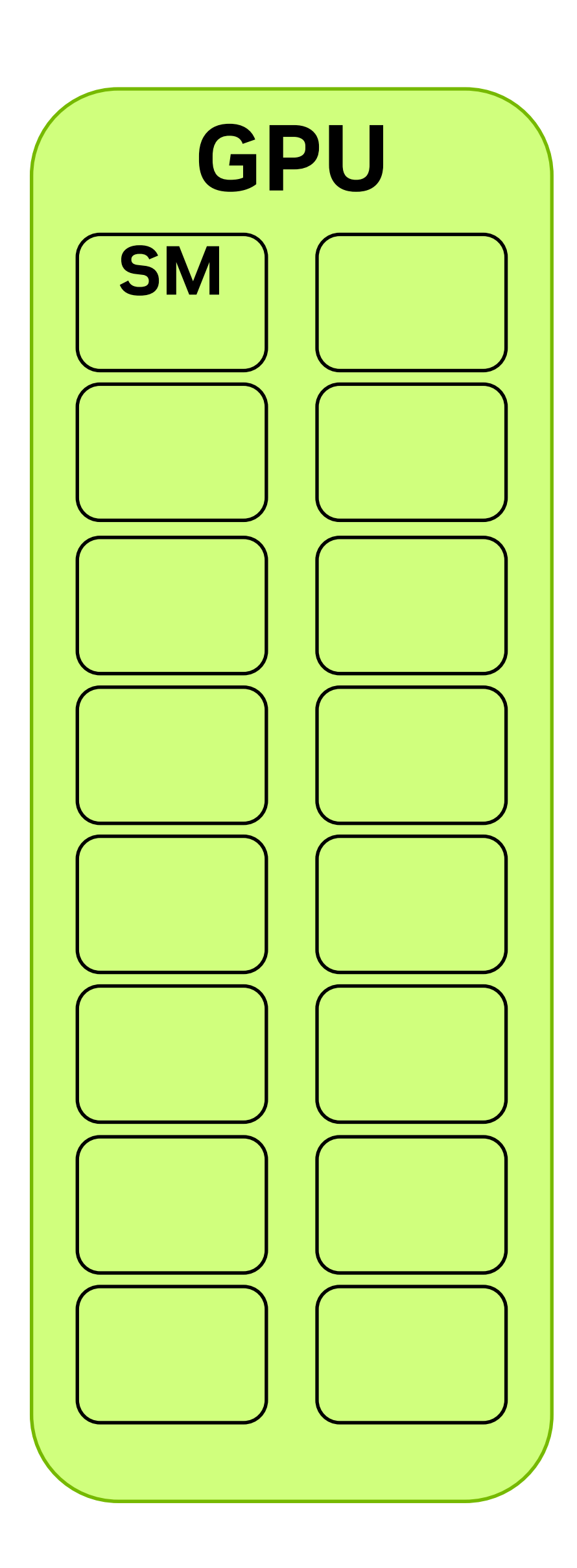

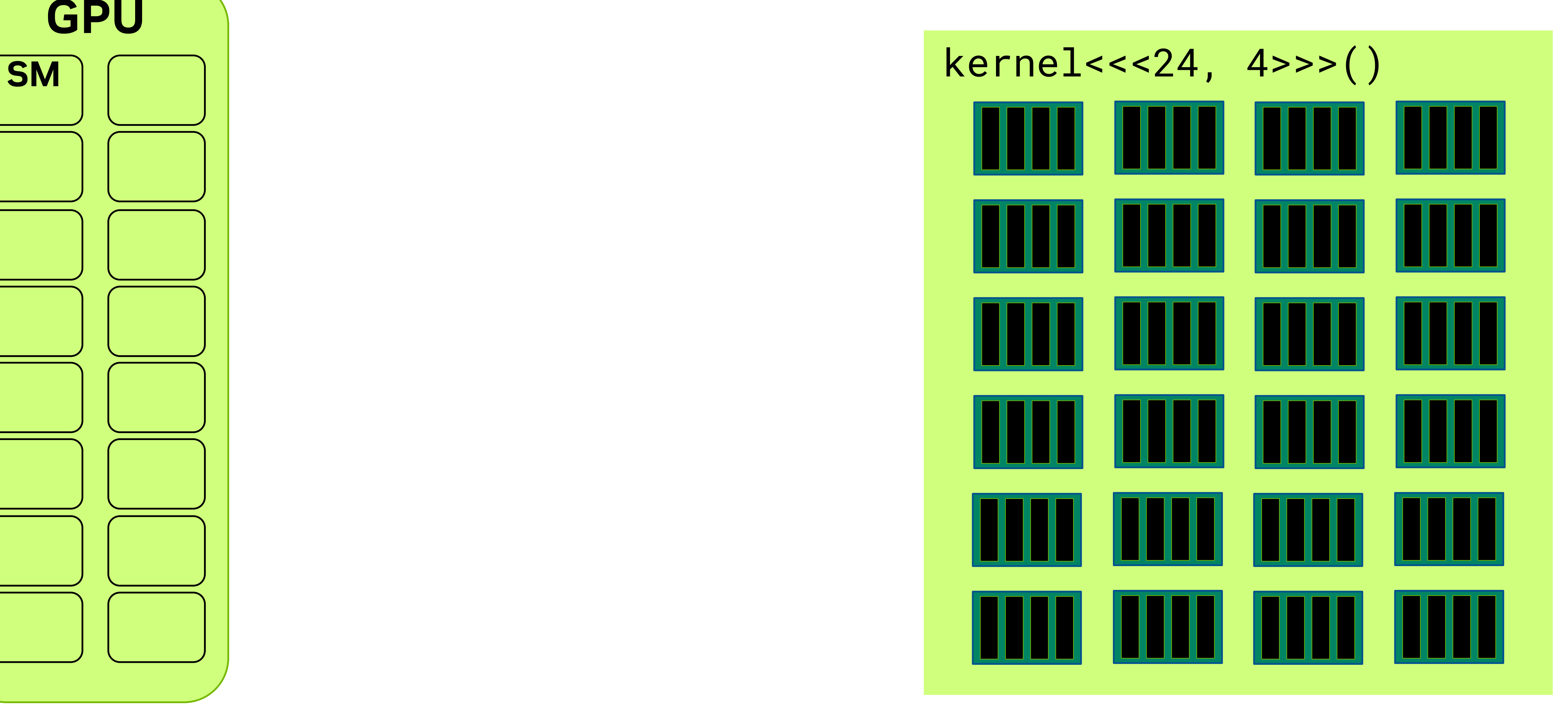

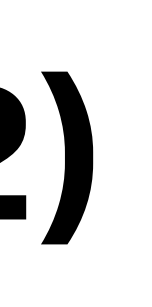

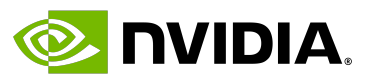

## **Transparent Scaling (2)**

• Depending on the number of SMs, their capabilities, and the requirements of each block, more

# than one block may be scheduled on a SM.

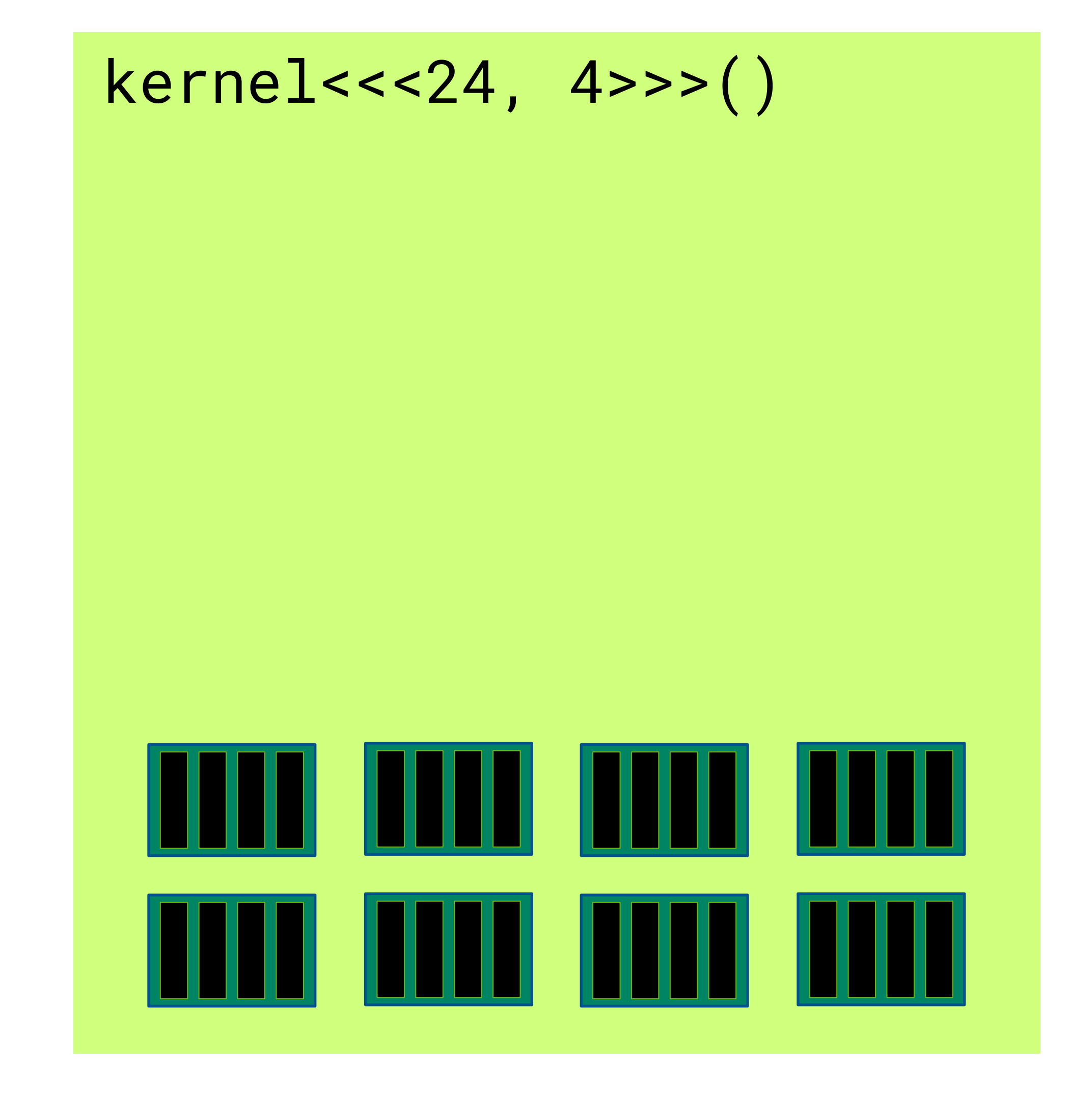

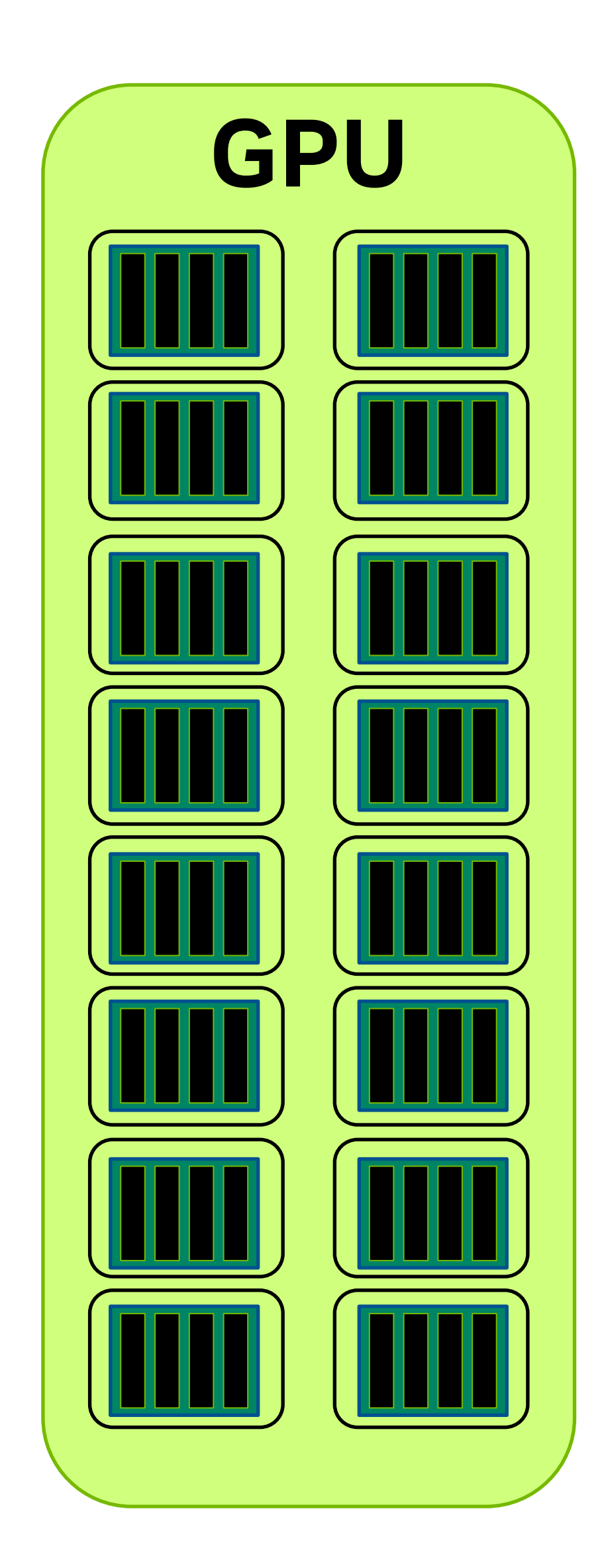

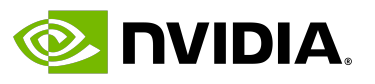

## **Transparent Scaling (3)**

• Invocation configuration that are not multiple of number of SMs lead to a **wave quantization**  effect: we don't use the GPU to its fullest some of the time.

• How relevant this is depends on your use-case.

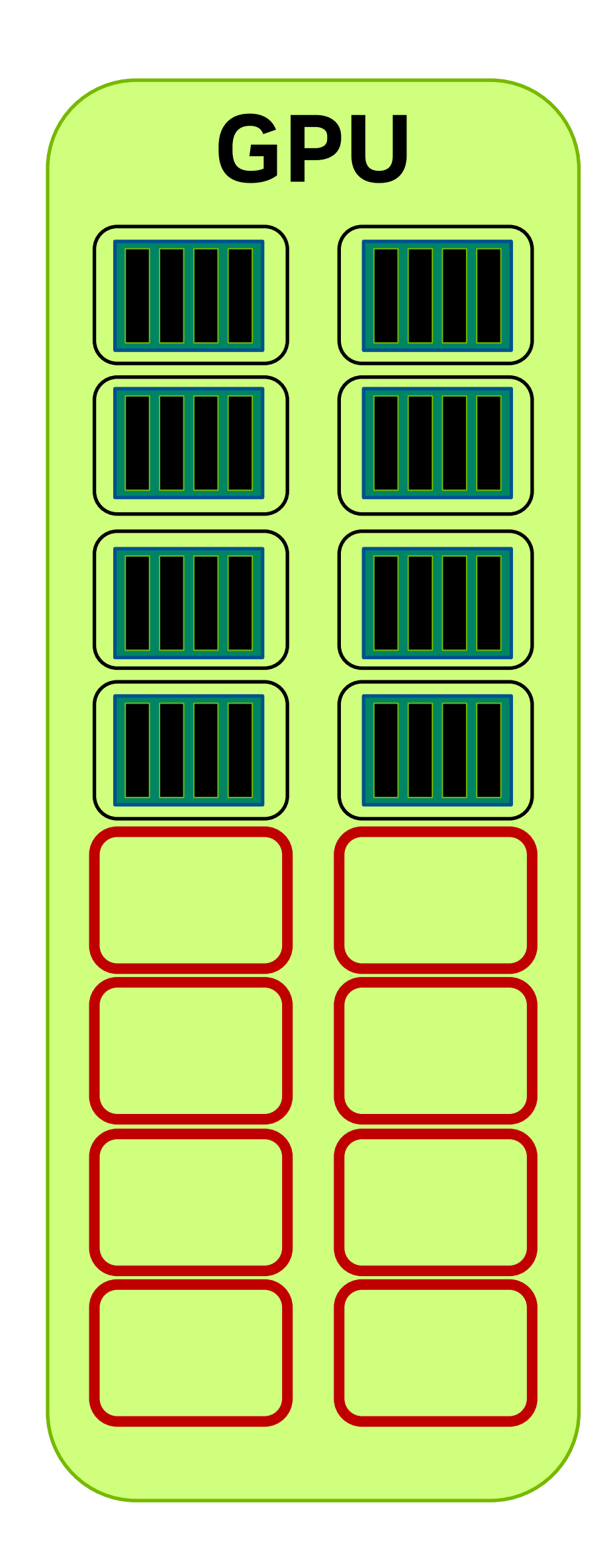

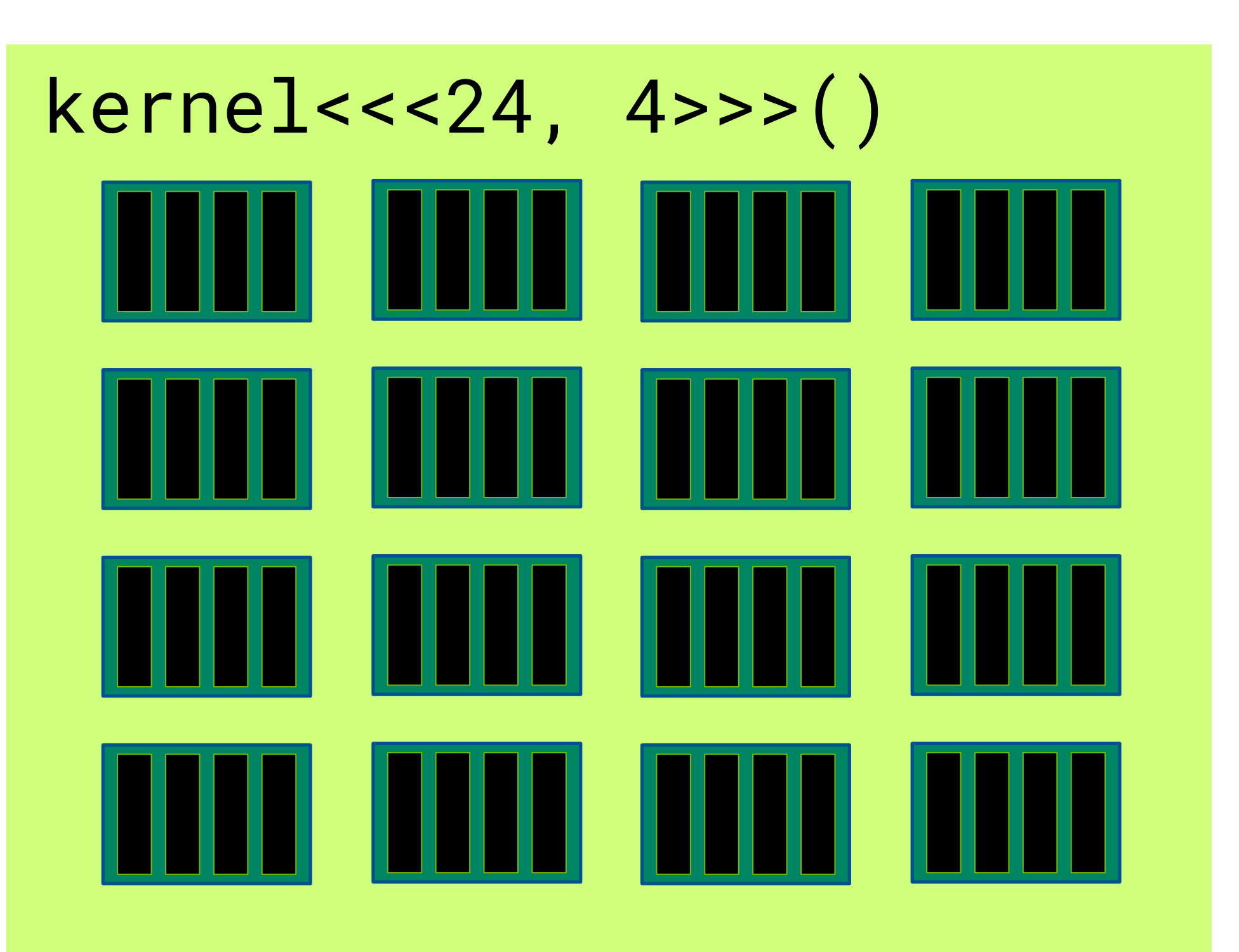

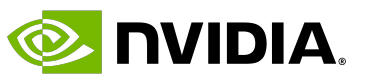

## **Saturating the GPU**

- We will use Tesla T4s for the tutorials.
	- Tesla T4s have **40 SMs**.
	- Tesla V100s have **80 SMs**.
	- GH200s have **132 SMs**.
- 
- 

• During a kernel invocation, each block of threads is executed *preferably* on a separate SM. • Hence, a kernel with at least 40 blocks would use all SMs of the Tesla T4.

- There are three parameters that determine how many blocks can be scheduled in parallel: • **Invocation configuration** (i.e. number of blocks, number of threads). • **Register usage** of the kernel.
- 
- - **Shared memory usage** of the kernel.
- Of course, if the GPU is busy processing other tasks that will also impact the performance of the kernel.
- The CUDA scheduler assigns work to the SMs and manages the GPU resources. • In particular, it is possible to runs several kernels asynchronously. • Or even several CUDA applications.
- 
- 

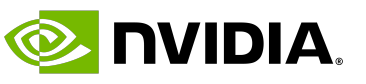

## **Saturating the GPU – Slightly More Detail**

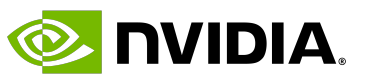

### **Table of Contents**

- The CUDA Programming Model
- Host, device and memory
- Writing a kernel
- GPU architecture
- **Common data parallel techniques**
- Summary

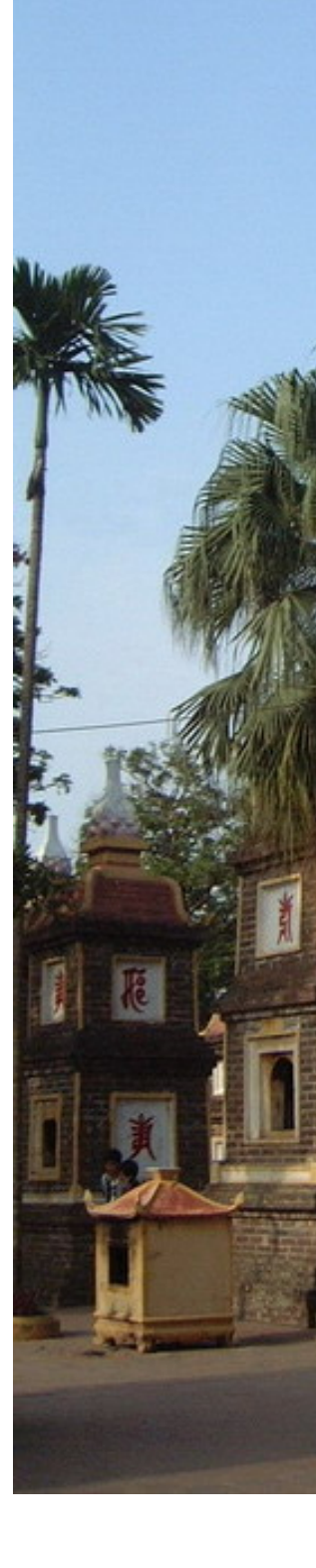

### $Constructing$

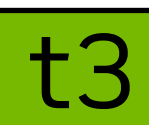

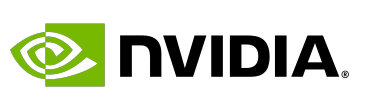

## **Work Balance**

• Blocks are small executable pieces that can be carried out by a single SM.

- - Cache hits are more likely.
	-
- -

• There should be enough work to efficiently use the SM resources.

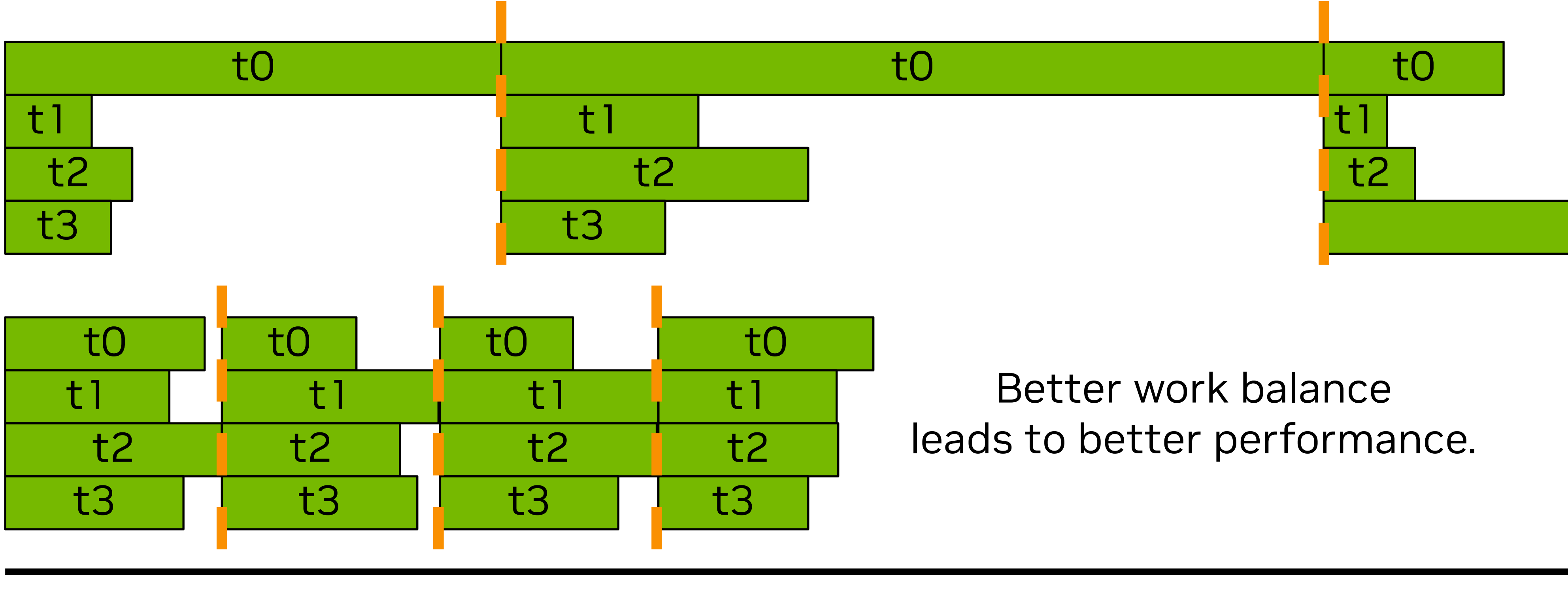

### • Work imbalance is important: **a single thread can stall resources of the entire block**.

• Ideally all threads should have a similar amount of work to do.

The slower thread stalls the entire block.

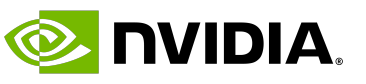

## **Synchronising Threads**

- Threads in a block can be synchronized through the  $\text{\_}$ syncthreads() command.
- It acts as a *control flow barrier*, it will wait for all threads to reach that instruction.
	- \_\_global\_\_ void vector\_addition(float\* A, float\* B, float\* C) { for (unsigned  $i = threadIdx.x; i < N; i += blockDim.x)$  {

for (unsigned  $i = 1 + threadIdx.x; i < N; i += blockDim.x)$  {

```
C[i] = A[i] + B[i]; }
  __syncthreads();
   C[i] += C[i - 1];
 } 
}
```
### **Blocks Are Independent**

### • Blocks cannot communicate to one another.

- 
- -
	-

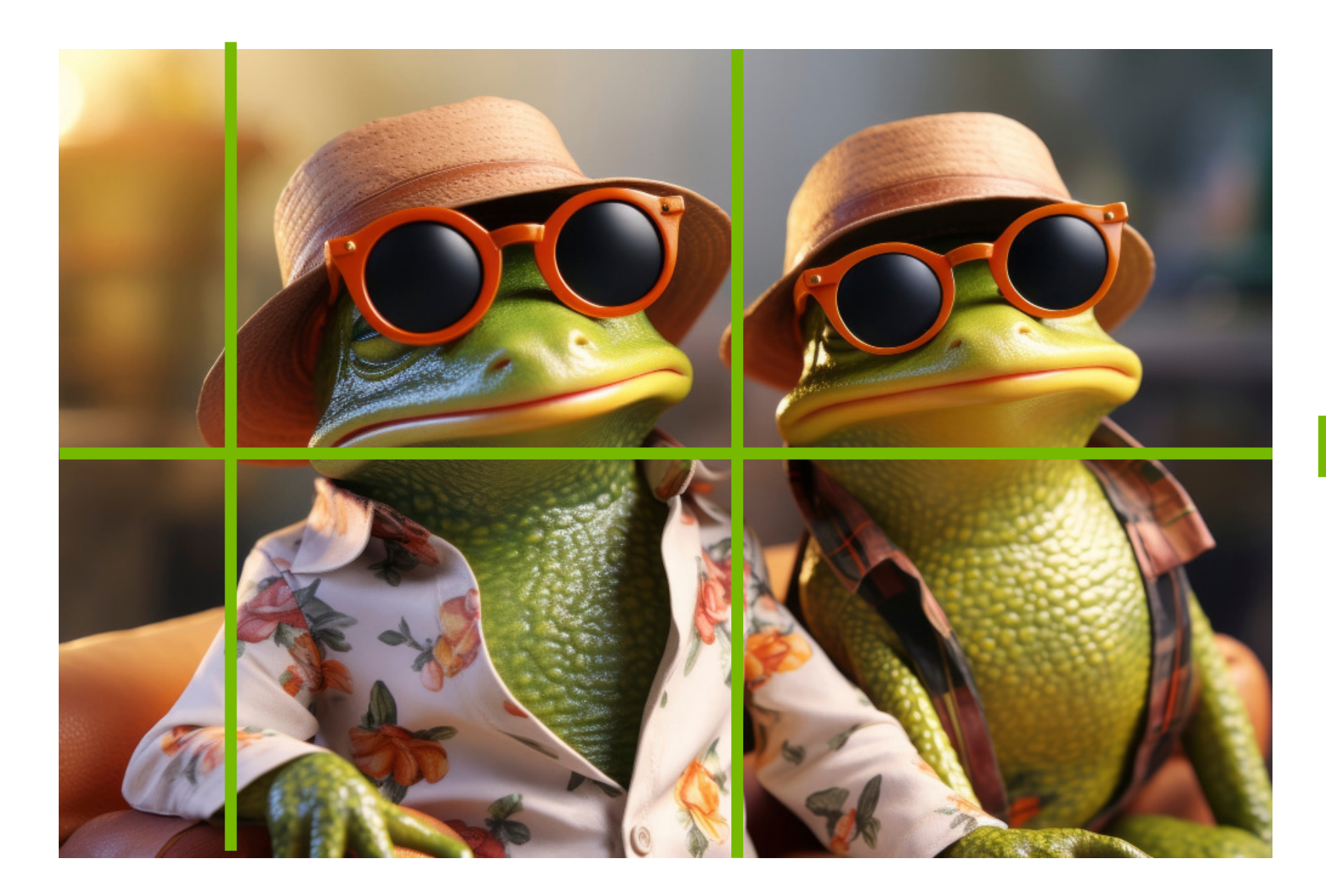

• In fact, *it is not guaranteed* that any two blocks will even execute concurrently.

• You can reuse blocks smartly to divide the work considering data dependencies.

• Use \_\_synchronize() and then reassign the role of each thread.

Use all threads to Assign blocks Use all threads to Synchronize<br>to sections. Ioad pixels in parallel.

• Eg. imagine we need to encrypt an image with an encoding that has a dependency across columns:

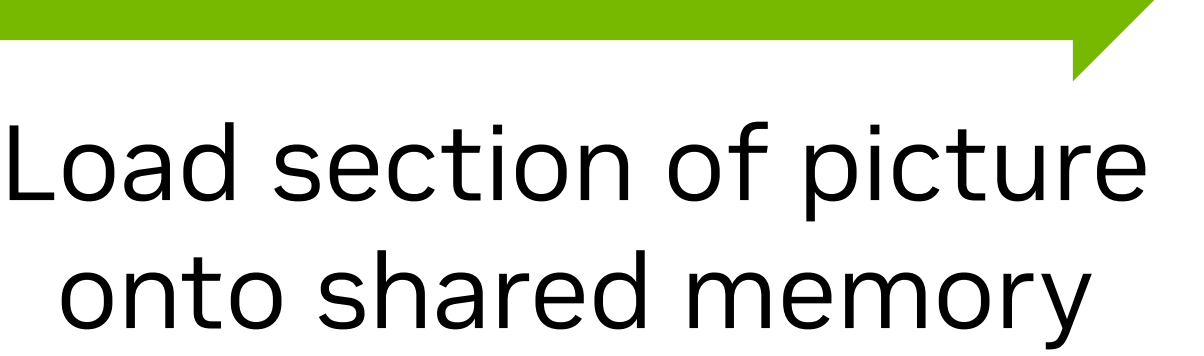

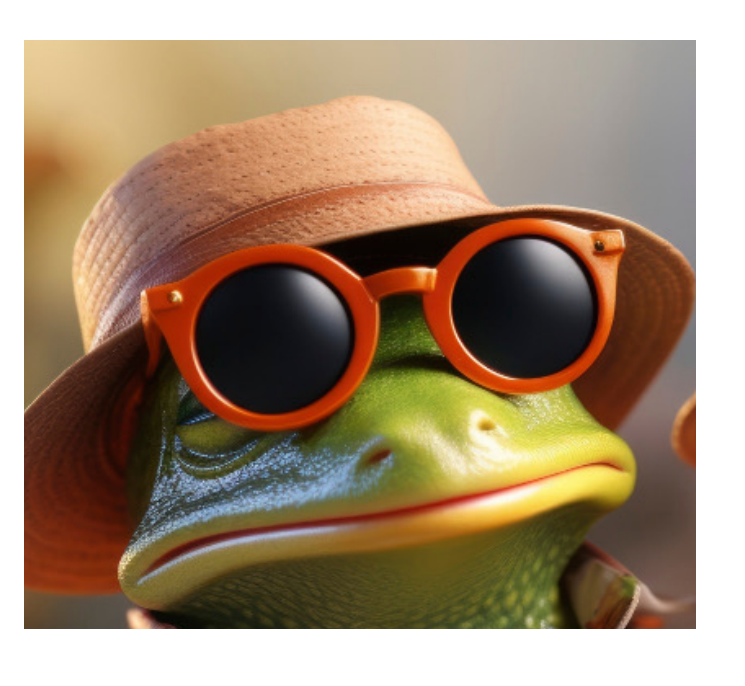

Daniel Cámpora – dcampora@nvidia.com

- 
- 
- 

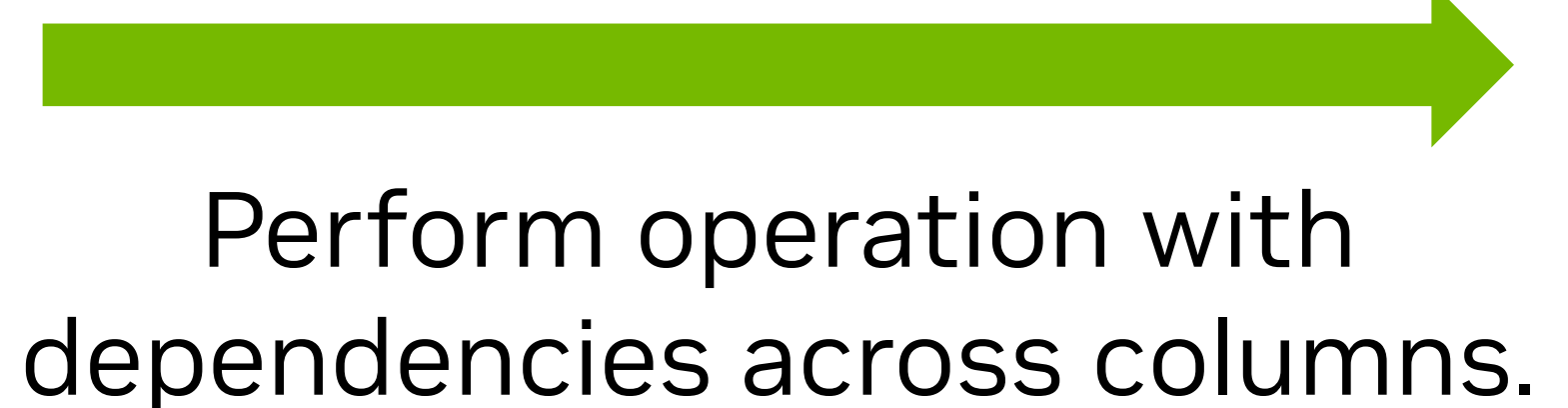

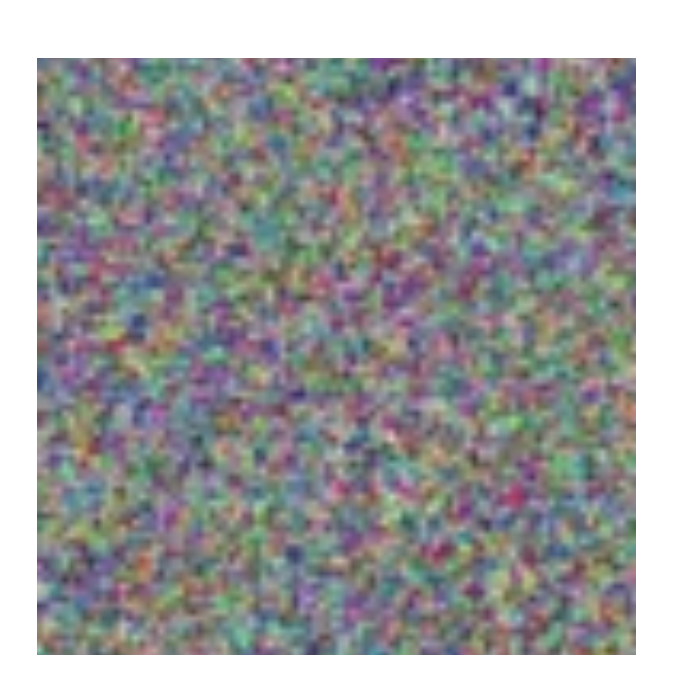

Each thread gets assigned a different row.

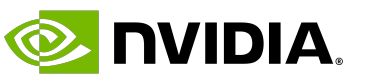

### **Atomics**

### • CUDA provides operations that allow atomic accesses over data (on global memory or shared

• Atomic accesses guarantee data will be coherent and prevents race conditions between threads.

- memory).
- 
- There are many use cases for atomics:
	- Counting elements.
	- Searching eg. elements on an array.
	- Histogramming...
- Atomics can be used over global data that is accessed by several threads or blocks.
	- They can also be used over shared data that is accessed by threads on a block.

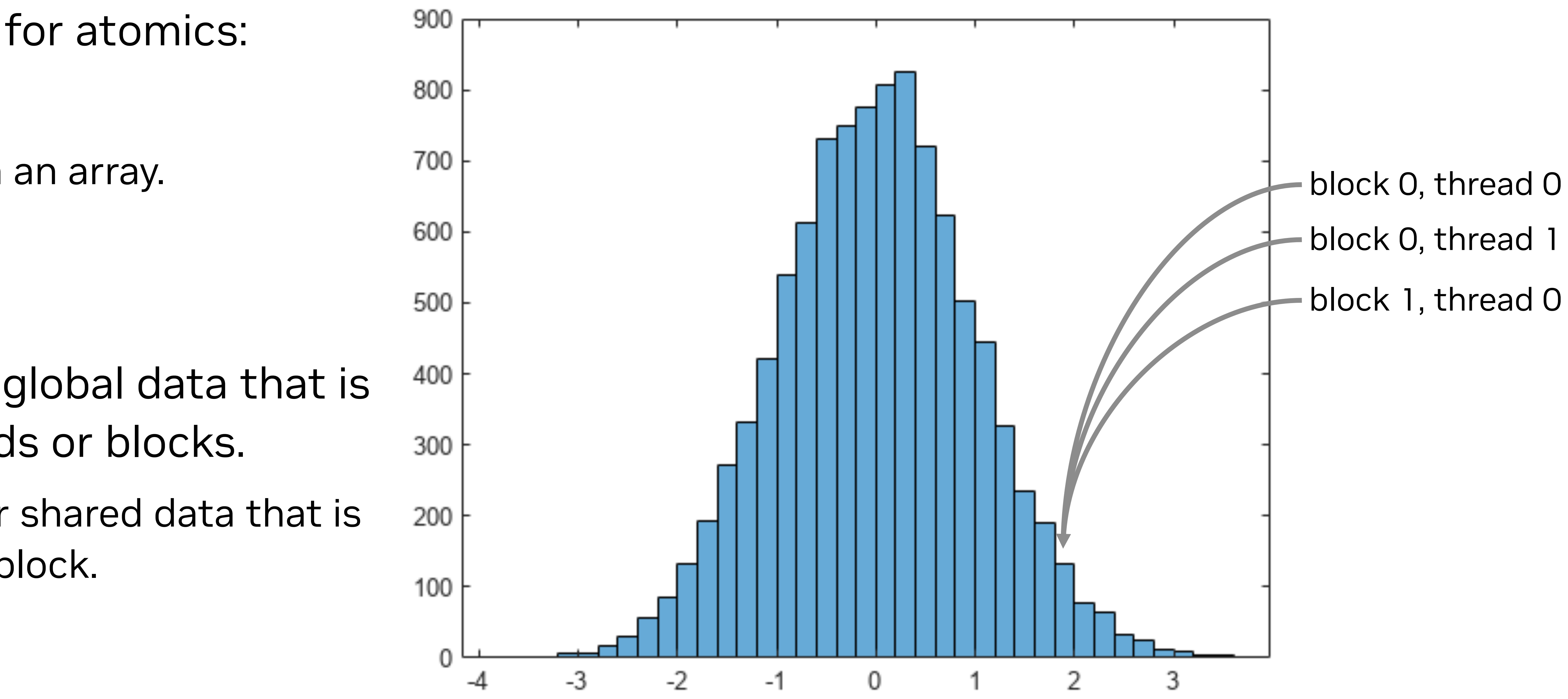

Daniel Cámpora – dcampora – dcampora – dcampora – dcampora – dcampora – dcampora – dcampora – dcampora – dcampo

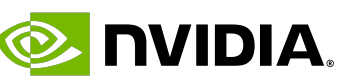

### • Just because

- Two syntaxes a
	- Functions: at
	- cuda::atom: working in CL

### One detail to kn

- std::atomic
	- Cannot be co
- std::atomic location.
	- Meant to be particle to be a particular to be a particular to be a particular to be a particular to be a particular to be a particular to be a particular to be a particular to be a particular to be a particular to be a p

### **One Last Example: an Atomic Addition**

### • Adding together numbers in a floating point array.

\_\_global\_\_ void vector\_addition(float\* A, cuda::atomic<float>& sum) { for (unsigned  $i = blockIdx.x * blockDim.x + threadIdx.x; i < N; i += gridDim.x * blockDim.x)$  {

Daniel Cámpora – dcampora@nvidia.com

## *Bear in mind: Floating point atomics will result in a non-deterministic result! Integer atomics don't have this issue.*

 $sum$  +=  $A[i]$ ; } }

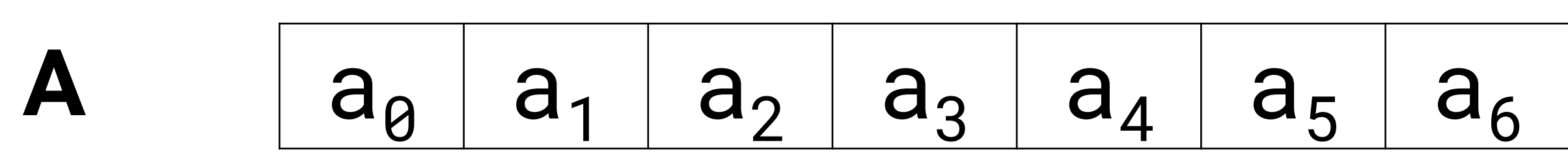

$$
a_7 \ldots a_{n-1}
$$

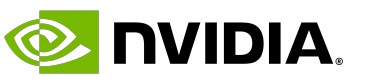

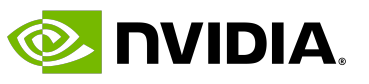

### **Table of Contents**

- The CUDA Programming Model
- Host, device and memory
- Writing a kernel
- GPU architecture
- Common data parallel techniques
- **Summary**
- We have gone through the basic building blocks of CUDA. • The **host** is in charge, the **device** is used for offloading computation. • *Kernels* are functions invoked on the host, run on the device. • Computation is divided in blocks and threads.
- 
- 
- 
- Knowing your hardware leads to better software.
- SMs execute blocks in parallel.
	- Global memory allows for communication with the host and device, and must be preallocated.
- GPUs excel at data parallelism.
	- Identifying the right problem to tackle on GPU is half the work.

## **Summary**

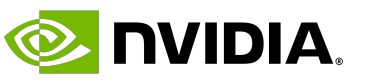

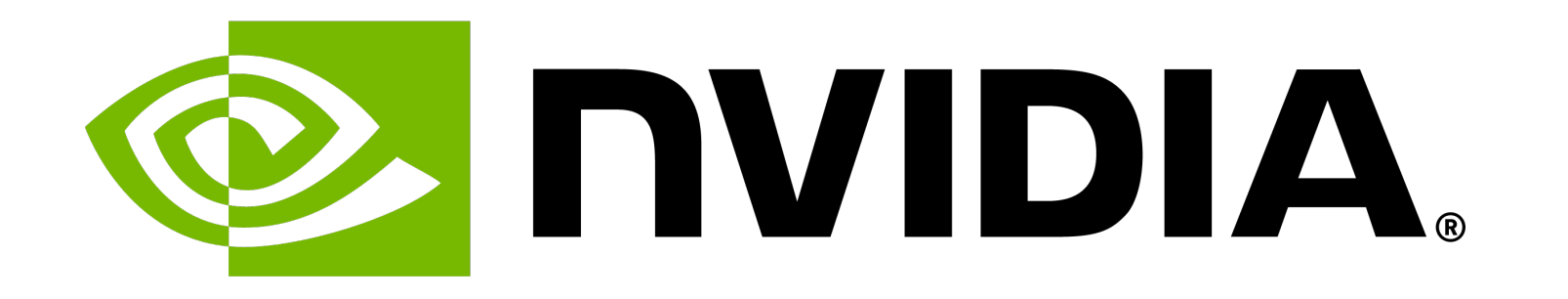

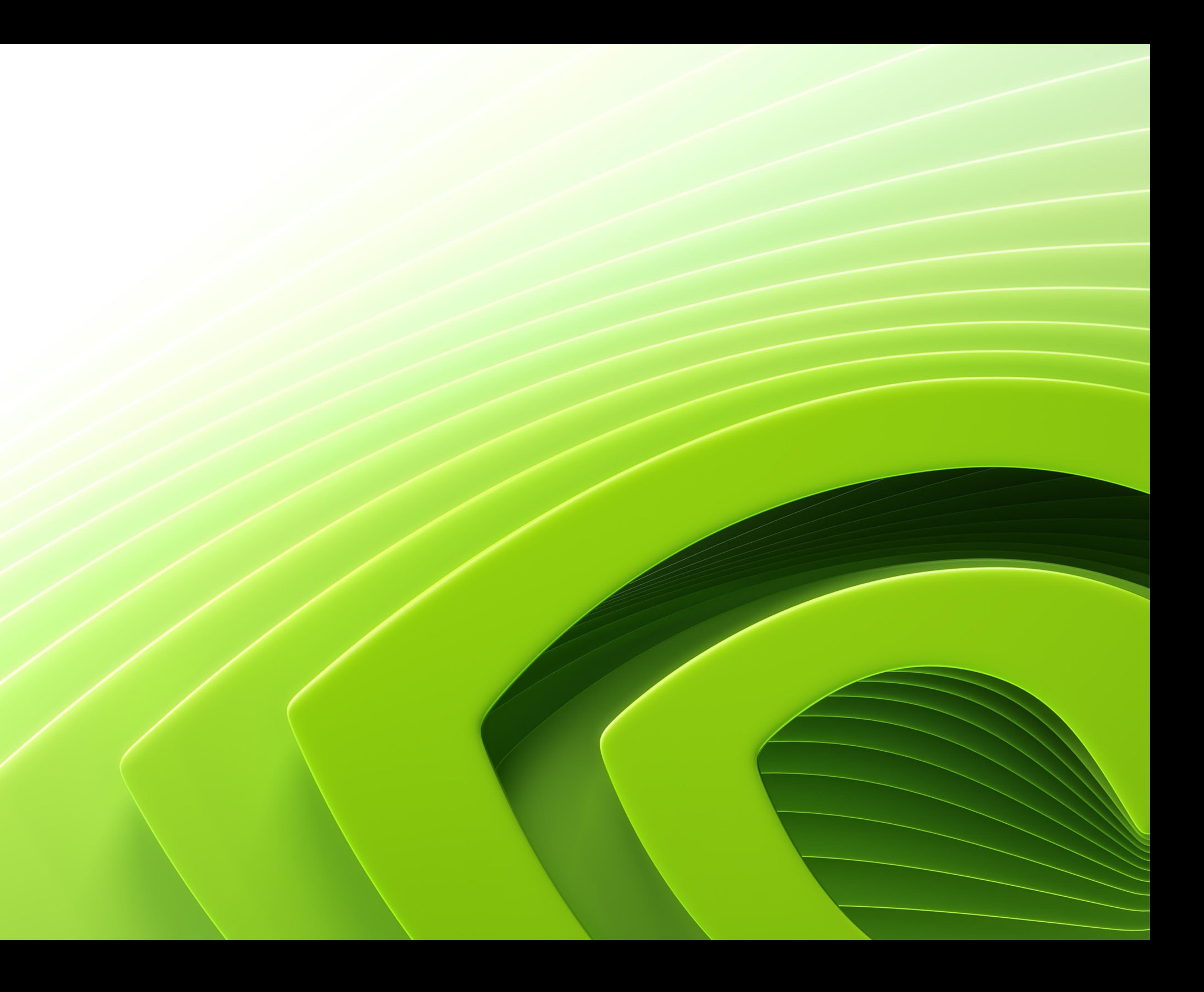